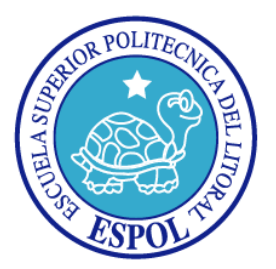

### **ESCUELA SUPERIOR POLITÉCNICA DEL LITORAL**

**Facultad de Ingeniería en Electricidad y Computación**

## **"SISTEMA DE SOPORTE ONLINE CON ASIGNACIÓN AUTOMÁTICA"**

**TESINA DE SEMINARIO**

**Previa a la obtención del Título de:**

**INGENIERO EN CIENCIAS COMPUTACIONALES ESPECIALIZACIÓN SISTEMAS TECNOLÓGICOS**

**INGENIERO EN COMPUTACIÓN ESPECIALIZACIÓN SISTEMAS TECNOLÓGICOS**

**Presentado por**

**CARLOTA KATIUSCA ALVARADO VÁSCONEZ MANUELA ELIZABETH FLORES TOMALÁ**

**Guayaquil – Ecuador**

**2010**

## AGRADECIMIENTO

Agradecemos a Dios, a nuestras familias, profesores y amigos que nos proporcionaron fuerzas, ayuda, conocimiento y apoyo para seguir adelante.

## DEDICATORIA

A Dios

A nuestros padres

A nuestros familiares

A nuestros amigos

## TRIBUNAL DE SUSTENTACIÓN

MSc. Carlos Martin PROFESOR DEL SEMINARIO

\_\_\_\_\_\_\_\_\_\_\_\_\_\_\_\_\_\_\_\_\_\_\_\_\_\_\_\_\_\_\_\_\_\_

MSc. Daniel Ochoa PROFESOR DELEGADO DEL DECANO

\_\_\_\_\_\_\_\_\_\_\_\_\_\_\_\_\_\_\_\_\_\_\_\_\_\_\_\_\_\_\_\_\_\_

## DECLARACIÓN EXPRESA

"La responsabilidad del contenido de este trabajo de Grado, nos corresponden exclusivamente; y el patrimonio intelectual de la misma a la ESCUELA SUPERIOR POLITÉCNICA DEL LITORAL"

(Reglamento de Graduación de la ESPOL)

\_\_\_\_\_\_\_\_\_\_\_\_\_\_\_\_\_\_\_\_\_\_\_\_\_\_\_\_\_\_\_\_\_\_ Carlota Alvarado

\_\_\_\_\_\_\_\_\_\_\_\_\_\_\_\_\_\_\_\_\_\_\_\_\_\_\_\_\_\_\_\_\_\_ Manuela Flores

#### **RESUMEN**

<span id="page-5-0"></span>El propósito de este trabajo es el de crear un sistema capaz de gestionar de manera centralizada todas las incidencias de soporte técnico de una red de usuarios.

En el capítulo 1, se identifican los objetivos del proyecto; así como también se especifica el alcance del mismo.

En el capítulo 2, se presenta el marco teórico de la tecnología a emplearse, y también explicando las ventajas de las herramientas seleccionadas, debido a que los avances en tecnología demandan aplicaciones cada vez más rápidas, ligeras y robustas que permitan utilizar de manera óptima los recursos que le proporciona la Web.

En el capítulo 3, se trata sobre el análisis de la solución en donde se realiza un análisis de requerimientos, haciendo énfasis en las que se encuentran acorde con las necesidades planteadas y con las limitaciones de la propuesta de este trabajo.

En el capítulo 4, se describe el Diseño de la Solución detallándose los aspectos de arquitectura de la solución, y aspectos muy importantes si se desea comprender a fondo la estructura de la solución.

En el capítulo 5, que trata de la Implementación de la Solución se presenta el desarrollo de la solución, características generales, funcionalidad, diseño, etc.

En los anexos, se describe la interfaz de usuario del sistema, y las opciones con las que cuenta de acuerdo al rol del usuario.

Además se presentan las conclusiones obtenidas en el desarrollo del sistema; también recomendaciones en cuanto a mejoras complementarias al alcance definido en este trabajo.

## ÍNDICE GENERAL

Pág.

 $\bar{\text{III}}$ 

<span id="page-7-0"></span>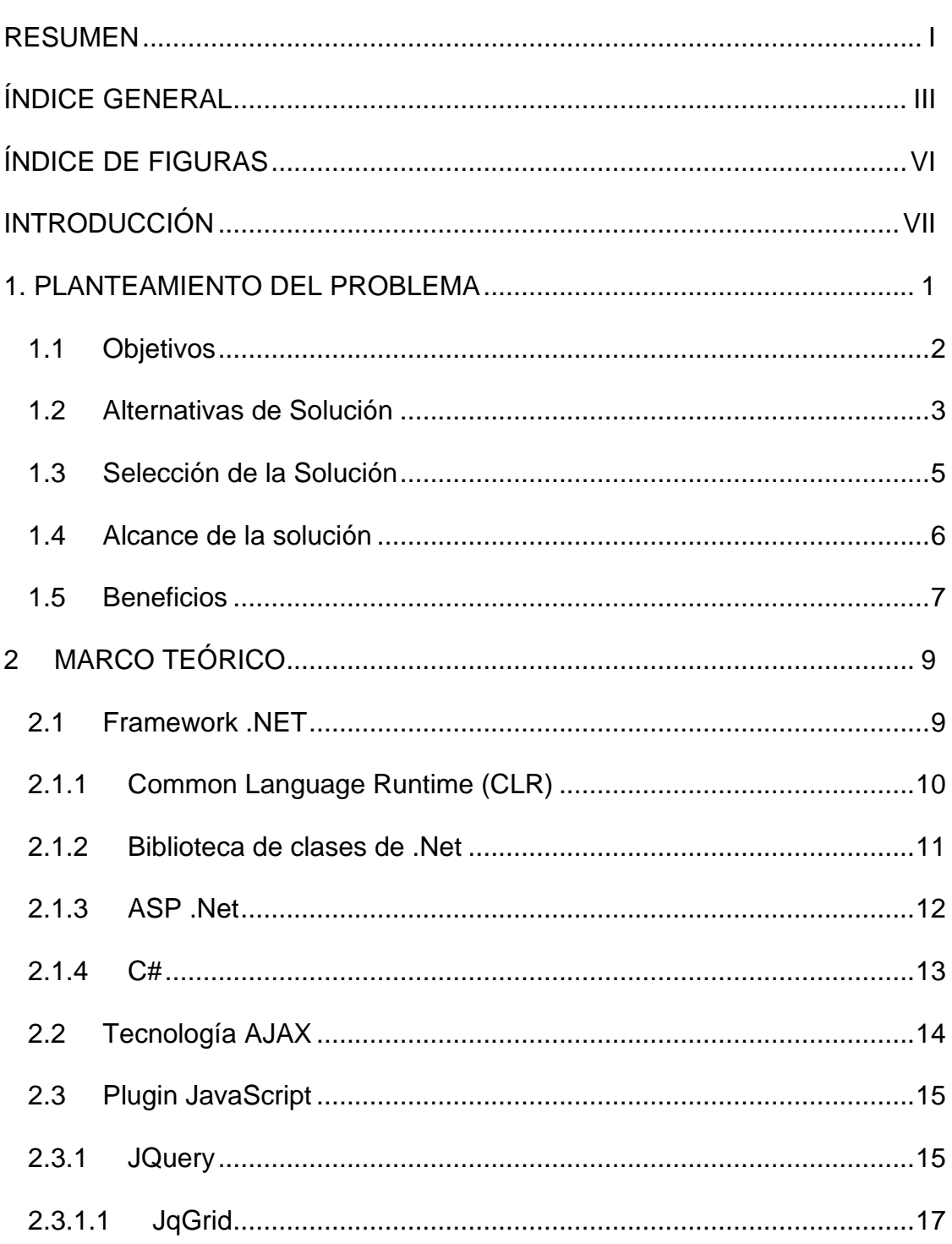

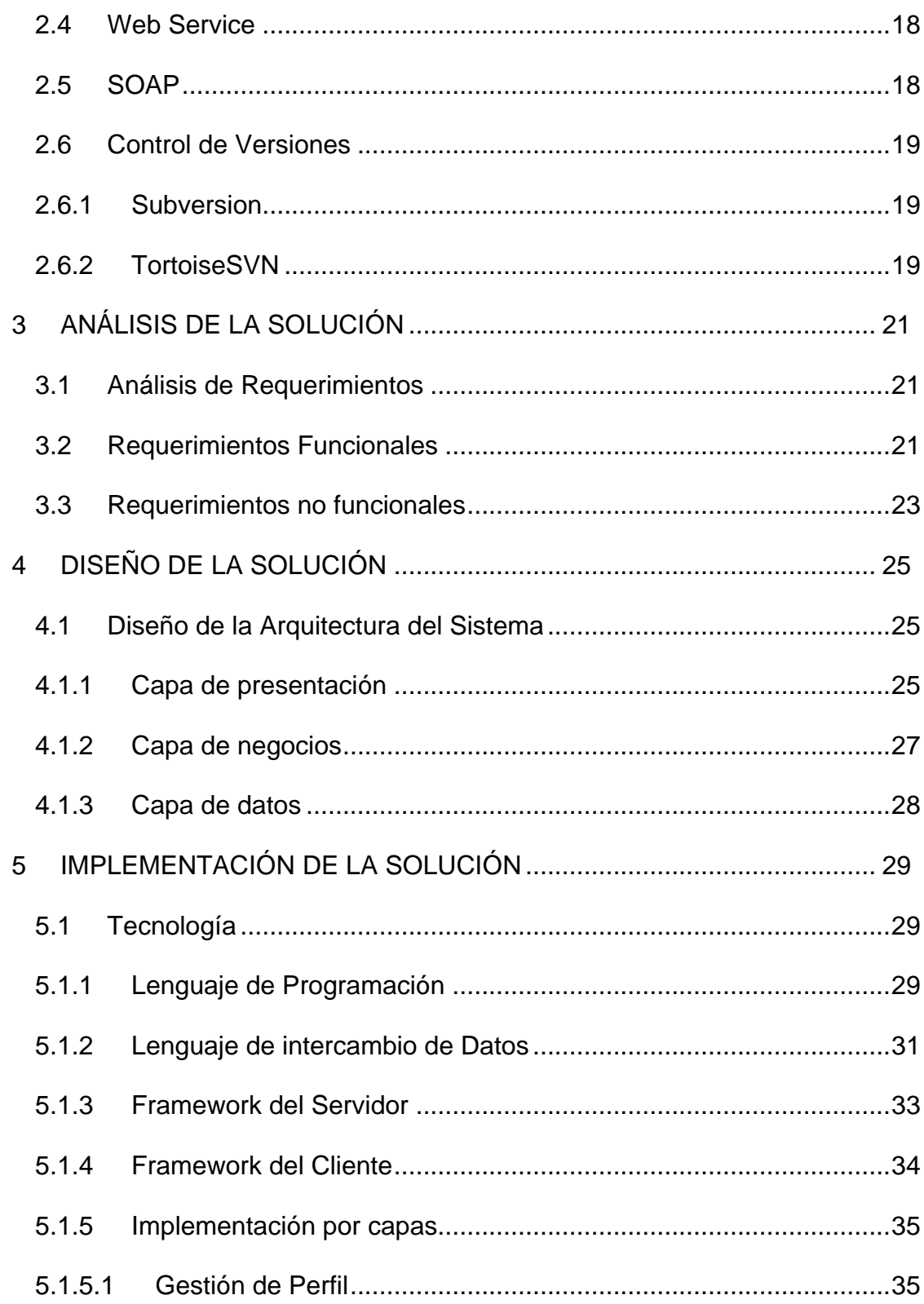

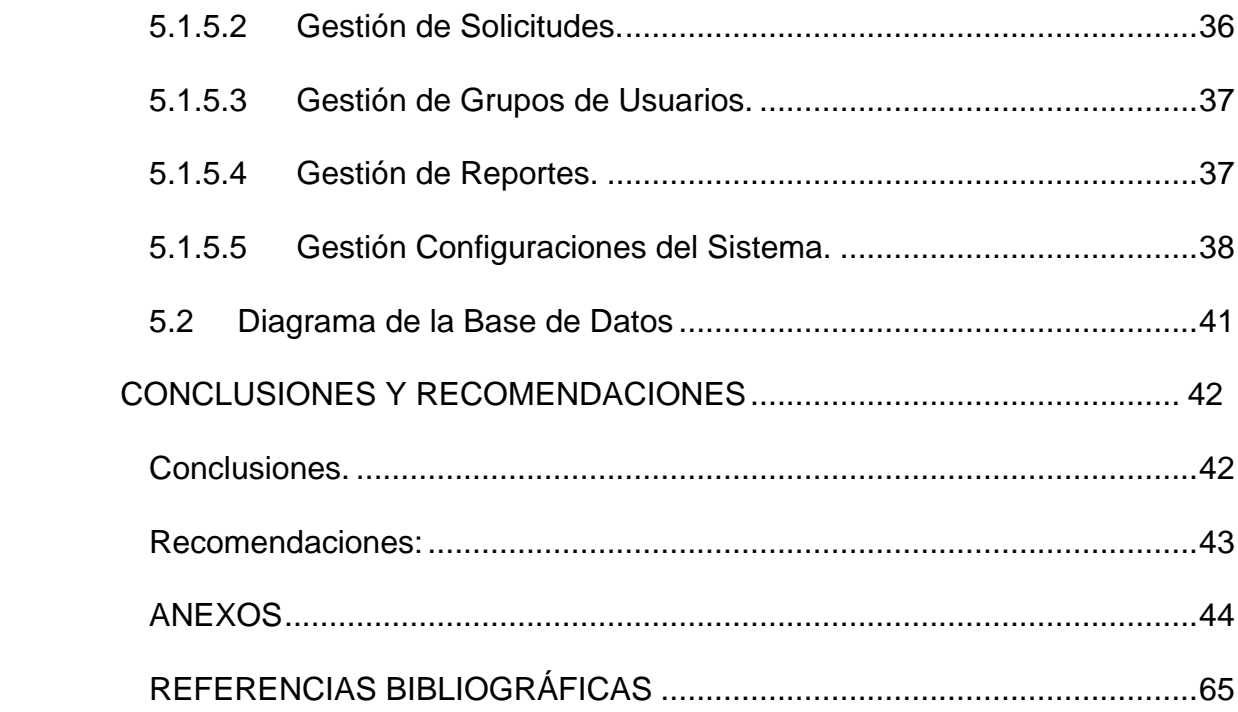

## **ÍNDICE DE FIGURAS**

<span id="page-10-0"></span>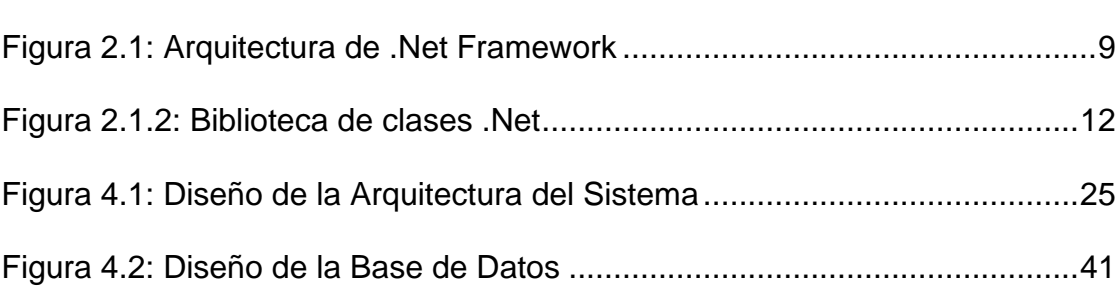

Pág.

### **INTRODUCCIÓN**

<span id="page-11-0"></span>El Sistema de Soporte Online propuesto es una herramienta que comprende una solución completa para la gestión de la atención a los usuarios de una red LAN en una institución, tiene como objetivo principal ser una herramienta que permita una comunicación oportuna y eficaz con los usuarios para poder tomar medidas necesarias que cubran sus expectativas y mejoren la calidad del servicio que ofrece un departamento o empresa.

Una de las cosas más importantes a destacar en este sistema es que se mantienen las seguridades necesarias para que el administrador y técnicos realicen una gestión adecuada en lo que se refiere a la atención que brinda el departamento o empresa.

Cualquier usuario puede con su nombre de usuario y clave respectiva, realizar consultas de soluciones a problemas, enviar un nuevo requerimiento o problema que se le presentare.

El Sistema de Soporte Online es una aplicación orientada a ser una ayuda tanto para los usuarios, administradores y responsables técnicos de cualquier empresa ó institución que brinda servicios al público en general.

# **CAPÍTULO 1**

### <span id="page-12-0"></span>**1. PLANTEAMIENTO DEL PROBLEMA**

Muchas empresas del medio no cuentan con un Sistema que permita llevar un historial de las Solicitudes de Soporte a Usuario atendidas por incidencias técnicas en una red de usuarios en un período determinado, así como de la gestión realizada para dar solución al caso, la misma que puede ser utilizada como una base de conocimientos de tal manera que ayude a resolver problemas futuros que se pueden volver a presentar; la falta de esta información causa retrasos en el seguimiento de las mismas y no permite que el responsable pueda estar siempre al tanto del trabajo de cada uno de los miembros del equipo y conocer el estado de las Solicitudes de Soporte.

A continuación una explicación en detalle de las causas y los efectos (problemas) que se producen:

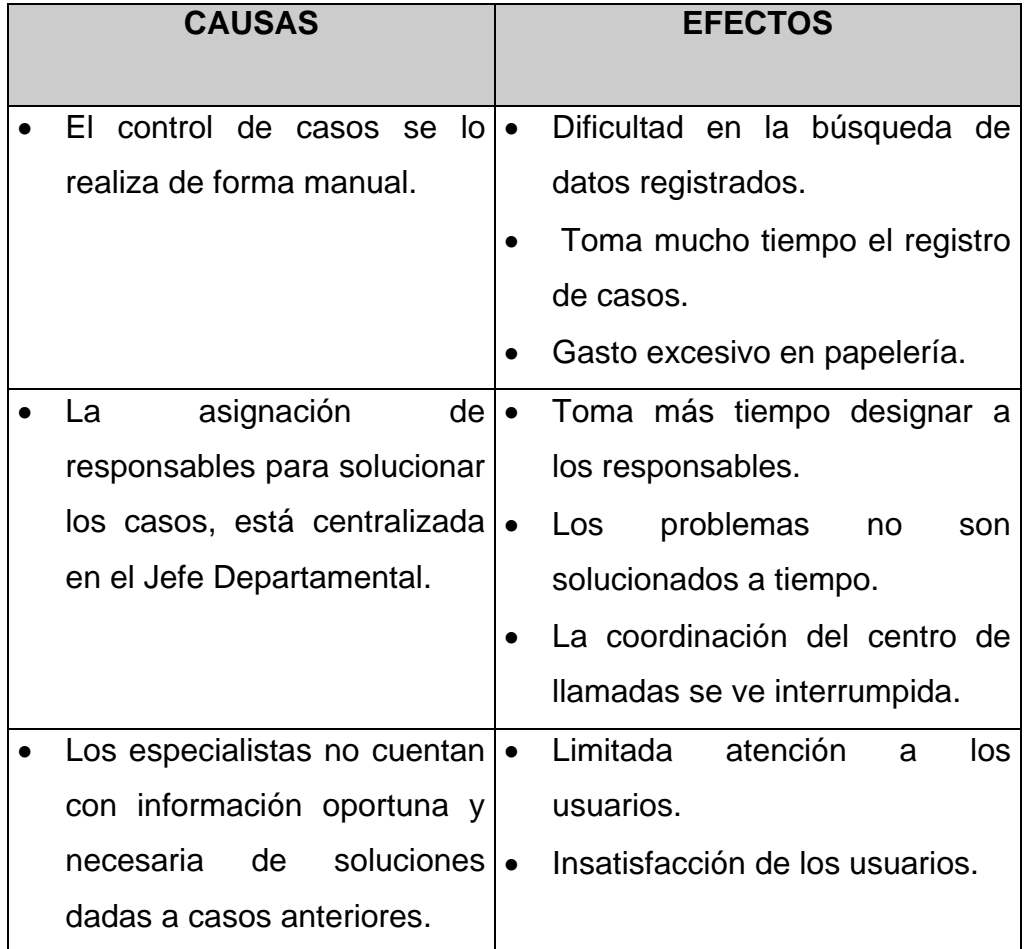

#### **1.1 Objetivos**

- <span id="page-13-0"></span>1. Gestionar de manera centralizada todas las incidencias de soporte técnico de una red de usuarios.
- 2. Permitir al Usuario conocer el estado de su solicitud de Soporte en todo momento.
- 3. Reducir el tiempo que se toma el Administrador en la Asignación de casos a los diferentes Especialistas.
- 4. Servir como una guía de consulta a los Especialistas y Usuarios sobre las soluciones a los casos más comunes. (Base de conocimiento).
- 5. Facilitar la toma de decisiones al Administrador al contar con una serie de reportes sobre las diferentes acciones realizadas para la solución de los problemas.

#### <span id="page-14-0"></span>**1.2 Alternativas de Solución**

#### **Tabla No. 1.1. Primera alternativa de solución**

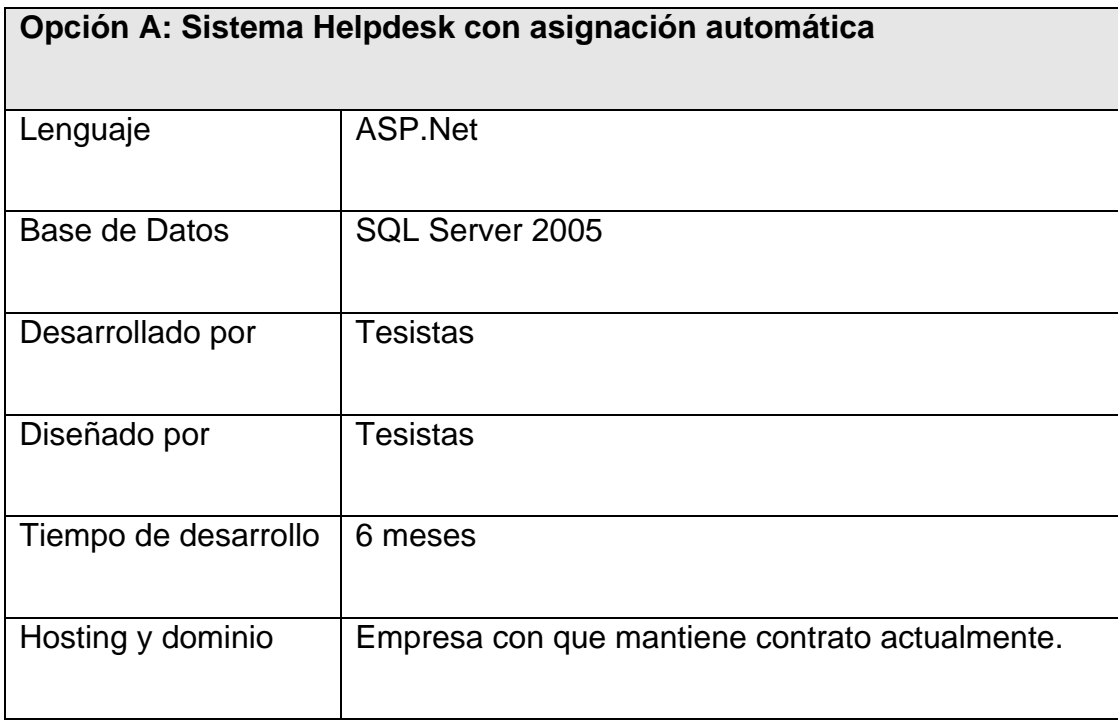

**Nota:** Se incurren en costos de hosting, dominio, herramientas de desarrollo y base de datos. NO se tienen costos por desarrollo e implantación.

#### **Tabla No. 1.2. Segunda alternativa de solución**

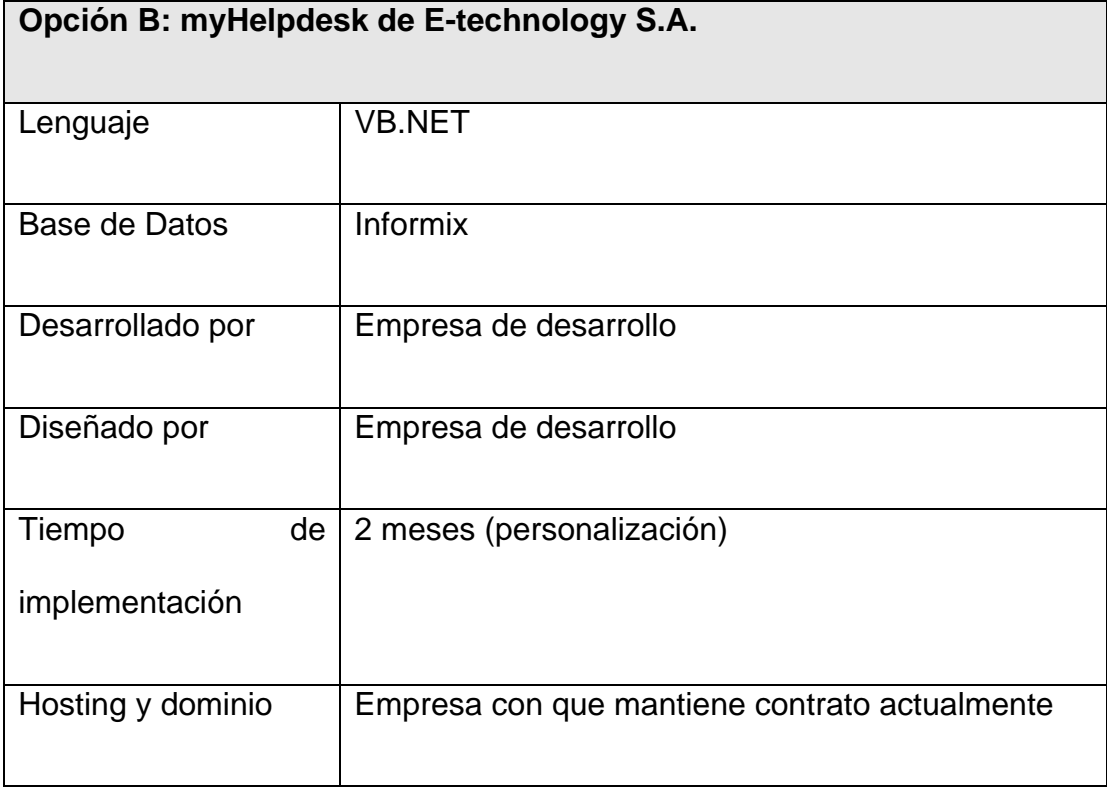

**Nota:** Se incurren en costos por licenciamiento en lenguaje de programación,

base de datos Informix, costo del desarrollo y el valor del hosting y dominio.

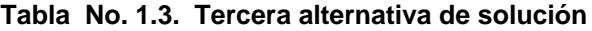

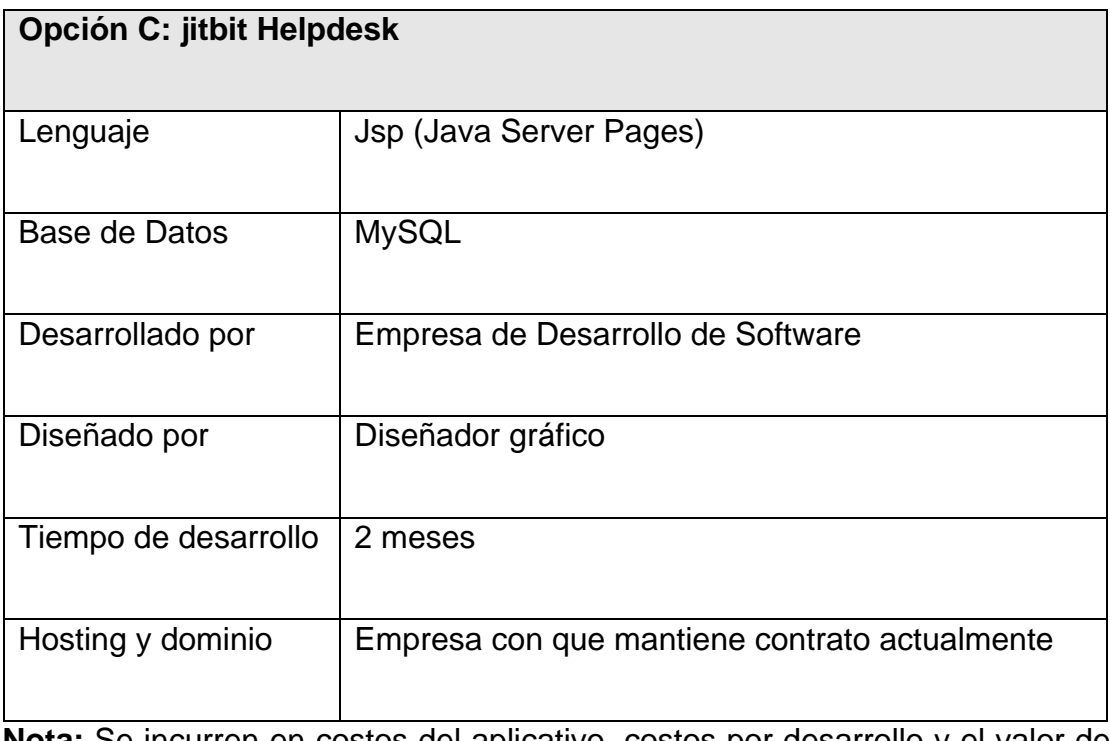

**Nota:** Se incurren en costos del aplicativo, costos por desarrollo y el valor del hosting y dominio.

#### <span id="page-16-0"></span>**1.3 Selección de la Solución**

Después de realizar el análisis de las alternativas propuestas se decidió seleccionar la primera porque no implica costos de desarrollo y al ser el Sistema de Soporte un complemento del negocio y por lo general no suele ser la fuente de ingresos de la institución sino más bien una actividad de soporte a las demás áreas de las empresas se podía esperar el tiempo de desarrollo que es de 6 meses.

Además al trabajar con herramientas licenciadas se cuenta con el respaldo y soporte de una empresa reconocida en el medio como es Microsoft.

#### <span id="page-17-0"></span>**1.4 Alcance de la solución**

Los administradores pueden:

- Crear usuarios para la aplicación.
- Crear a las personas responsables que darán atención a los requerimientos o los problemas presentados.
- Hacer asignaciones (en general son automáticas de acuerdo a la especialidad de la persona) y reasignaciones (si fuera necesario) de los diferentes requerimientos a los responsables.
- Obtener una serie de reportes para conocer el avance de los requerimientos.

Las personas responsables de atender los requerimientos pueden:

- Crear los diferentes temas de solución.
- Registrar las actividades que se realizan para hacer un seguimiento (historial) de cada requerimiento.

Los usuarios (clientes) pueden:

- Crear nueva Solicitud (requerimiento).
- Consultar sus requerimientos y las actividades que han realizado el o las personas responsables.
- Consultar los temas de solución más comunes (base de conocimiento).

#### <span id="page-18-0"></span>**1.5 Beneficios**

En el siguiente cuadro se especifican los beneficios que se obtienen con la implementación del Sistema, comparando este con el sistema actual de trabajo:

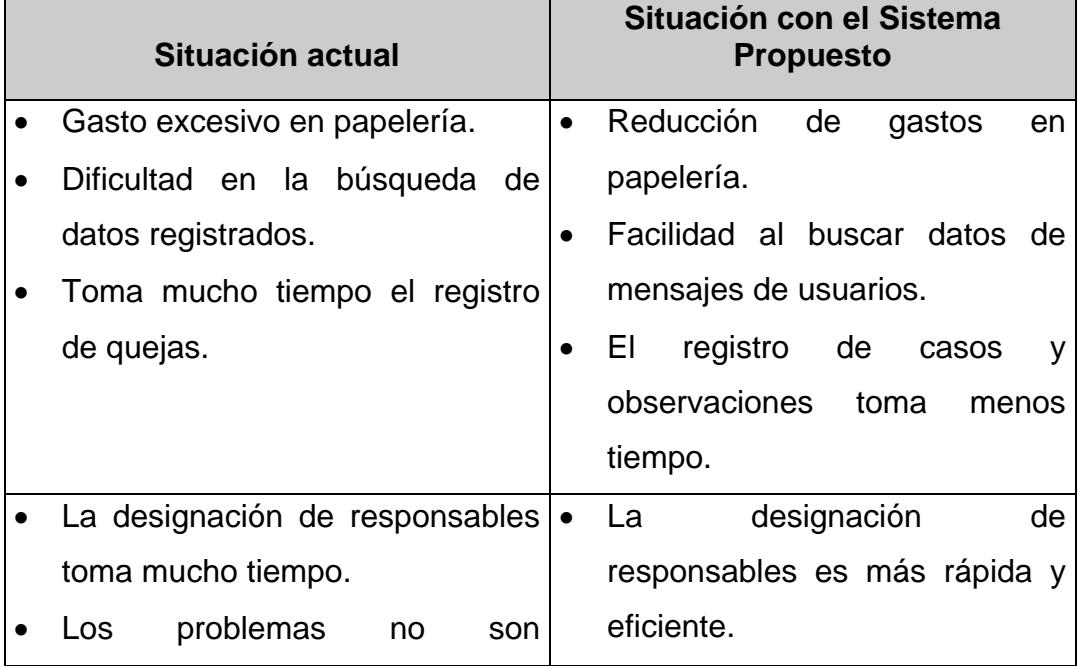

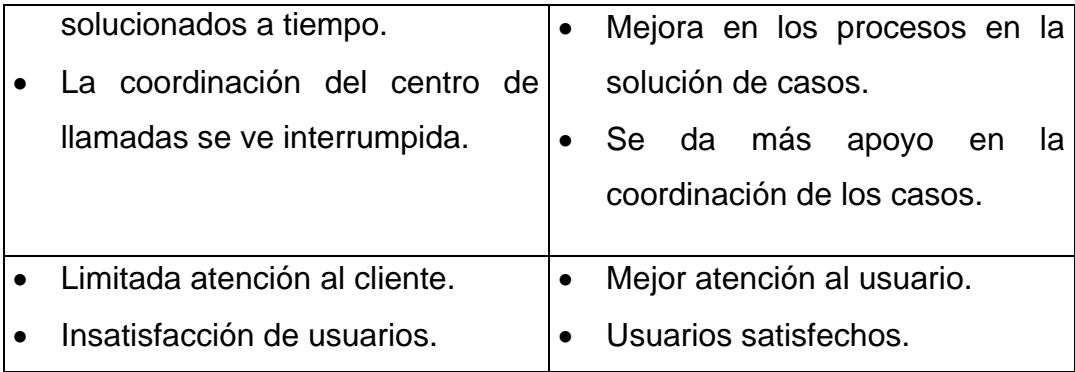

# **CAPÍTULO 2**

## <span id="page-20-2"></span><span id="page-20-0"></span>**2 MARCO TEÓRICO**

#### <span id="page-20-1"></span>**2.1 Framework .NET**

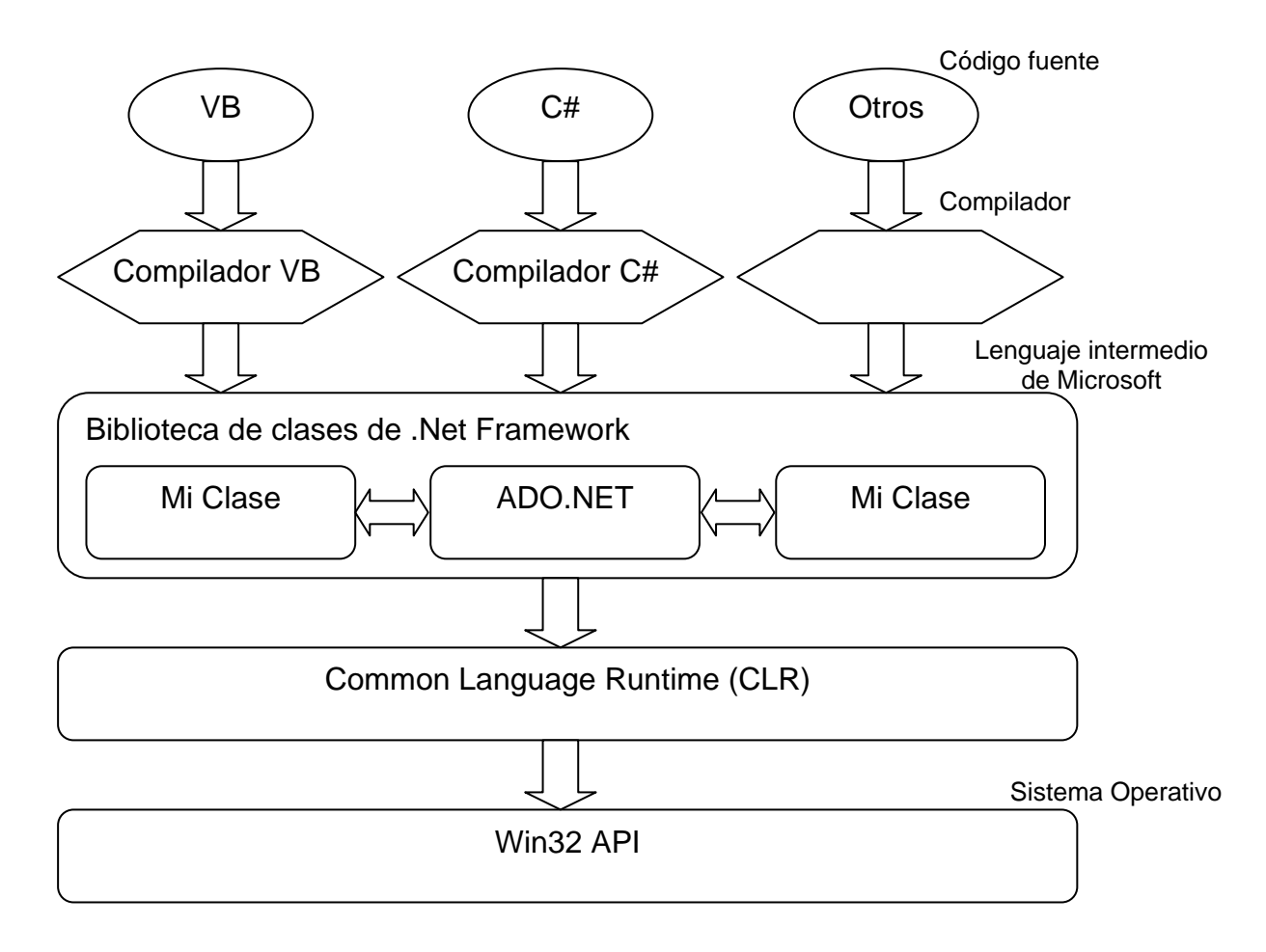

Figura 2.1: Arquitectura de .Net Framework [2]

El Framework de .Net es una infraestructura sobre la que se reúne todo un conjunto de lenguajes y servicios que simplifican enormemente el desarrollo de aplicaciones. Mediante esta herramienta se ofrece un entorno de ejecución altamente distribuido, que permite crear aplicaciones robustas y escalables. Los principales componentes de este entorno son:

- Lenguajes de compilación
- Biblioteca de clases de .Net
- CLR (Common Language Runtime)

#### <span id="page-21-0"></span>**2.1.1 Common Language Runtime (CLR)**

El CLR es el verdadero núcleo del Framework de .Net, ya que es el entorno de ejecución en el que se cargan las aplicaciones desarrolladas en los distintos lenguajes, ampliando el conjunto de servicios que ofrece el sistema operativo estándar Win32. La herramienta de desarrollo compila el código fuente de cualquiera de los lenguajes soportados por .Net en un mismo código, denominado código intermedio (MSIL, Microsoft Intermediate Lenguaje). Para generar dicho código el compilador se basa en el Common Language Specification (CLS) que determina las reglas necesarias para crear código MSIL compatible con el CLR.

El Framework posee un sistema de tipos universal, denominado Common Type System (CTS). Este sistema permite que el programador pueda interactuar los tipos que se incluyen en el propio Framework (biblioteca de clases de .Net) con los creados por él mismo (clases). De esta forma se aprovechan las ventajas propias de la programación orientada a objetos, como la herencia de clases predefinidas para crear nuevas clases, o el polimorfismo de clases para modificar o ampliar funcionalidades de clases ya existentes.

#### <span id="page-22-0"></span>**2.1.2 Biblioteca de clases de .Net**

La biblioteca de clases de .Net Framework incluye, entre otros, tres componentes clave:

- ASP.NET para construir aplicaciones y servicios Web.
- Windows Forms para desarrollar interfaces de usuario.
- ADO.NET para conectar las aplicaciones a bases de datos.

<span id="page-23-1"></span>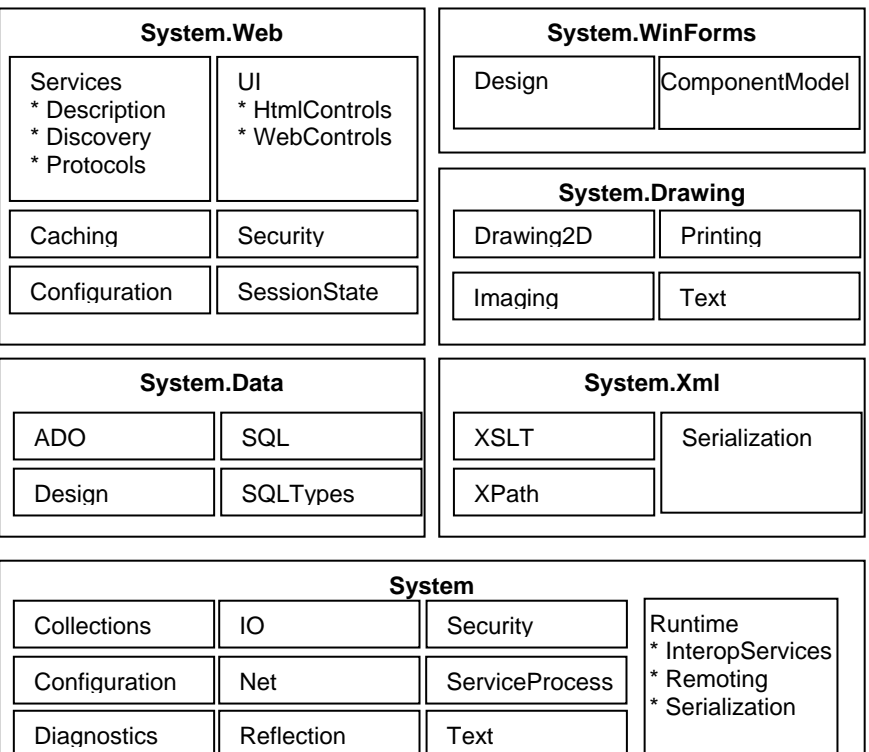

**Threading** 

Figura 2.1.2: Biblioteca de clases .Net [2]

**Resources** 

#### <span id="page-23-0"></span>**2.1.3 ASP .Net**

Globalization

ASP.NET es un [framework para aplicaciones web](http://es.wikipedia.org/wiki/Framework_para_aplicaciones_web) desarrollado y comercializado por [Microsoft.](http://es.wikipedia.org/wiki/Microsoft) Es usado por programadores para construir [sitios web](http://es.wikipedia.org/wiki/Sitio_web) dinámicos, [aplicaciones web](http://es.wikipedia.org/wiki/Aplicaci%C3%B3n_web) y [servicios web](http://es.wikipedia.org/wiki/Servicio_Web) [XML.](http://es.wikipedia.org/wiki/XML) Apareció en enero de 2002 con la versión 1.0 del [.NET Framework,](http://es.wikipedia.org/wiki/.NET_Framework) y es la tecnología sucesora de la tecnología [Active Server Pages](http://es.wikipedia.org/wiki/Active_Server_Pages) (ASP). ASP.NET esta construido sobre el [Common Language Runtime,](http://es.wikipedia.org/wiki/Common_Language_Runtime) permitiendo a los programadores escribir código ASP.NET usando cualquier lenguaje admitido por el [.NET Framework.](http://es.wikipedia.org/wiki/.NET_Framework)

Cualquier persona que esta familiarizada con el desarrollo de aplicaciones web sabrá que el desarrollo web no es una tarea simple. Ya que mientras que un modelo de programación para aplicaciones de uso común está muy bien establecido y soportado por un gran número de lenguajes, herramientas de desarrollo, la programación web es una mezcla de varios lenguajes de etiquetas, un gran uso de lenguajes de [script](http://es.wikipedia.org/wiki/Script) y plataformas de [servidor.](http://es.wikipedia.org/wiki/Servidor) Por desgracia para el programador de nivel intermedio, el conocimiento y habilidades que se necesitan para desarrollar aplicaciones web tienen muy poco en común con las que son necesarias en el desarrollo tradicional de aplicaciones.

#### <span id="page-24-0"></span>**2.1.4 C#**

C# es un [lenguaje de programación](http://es.wikipedia.org/wiki/Lenguaje_de_programaci%C3%B3n) [orientado a objetos](http://es.wikipedia.org/wiki/Programaci%C3%B3n_orientada_a_objetos) desarrollado y estandarizado por [Microsoft](http://es.wikipedia.org/wiki/Microsoft) como parte de su plataforma [.NET,](http://es.wikipedia.org/wiki/.NET_de_Microsoft) que después fue aprobado como un estándar por la [ECMA](http://es.wikipedia.org/wiki/ECMA) e [ISO.](http://es.wikipedia.org/wiki/ISO)

Su sintaxis básica deriva de [C/](http://es.wikipedia.org/wiki/Lenguaje_de_programaci%C3%B3n_C)[C++](http://es.wikipedia.org/wiki/C%2B%2B) y utiliza el modelo de objetos de la plataforma.NET, similar al de [Java](http://es.wikipedia.org/wiki/Lenguaje_de_programaci%C3%B3n_Java) aunque incluye mejoras derivadas de otros lenguajes (entre ellos [Delphi\)](http://es.wikipedia.org/wiki/Delphi).

C#, como parte de la plataforma.NET, está normalizado por [ECMA](http://es.wikipedia.org/wiki/ECMA) desde diciembre de 2001 [\(C# Language Specification](http://www.ecma-international.org/publications/standards/Ecma-334.htm) "Especificación del lenguaje C#"). El 7 de noviembre de 2005 salió la versión 2.0 del lenguaje, que incluía mejoras tales como tipos genéricos, métodos anónimos, iteradores, tipos parciales y tipos anulables. El 19 de noviembre de 2007 salió la versión 3.0 de C#, destacando entre las mejoras los tipos implícitos, [tipos anónimos](http://es.wikipedia.org/wiki/Tipos_an%C3%B3nimos) y [LINQ](http://es.wikipedia.org/wiki/LINQ) (Language Integrated Query -consulta integrada en el lenguaje).

Aunque C# forma parte de la plataforma.NET, ésta es una [interfaz de](http://es.wikipedia.org/wiki/Interfaz_de_programaci%C3%B3n_de_aplicaciones)  [programación de aplicaciones](http://es.wikipedia.org/wiki/Interfaz_de_programaci%C3%B3n_de_aplicaciones) (API), mientras que C# es un lenguaje de programación independiente diseñado para generar programas sobre dicha plataforma. Ya existe un [compilador](http://es.wikipedia.org/wiki/Compilador) implementado que provee el marco de [DotGNU](http://es.wikipedia.org/wiki/DotGNU) - [Mono](http://es.wikipedia.org/wiki/Proyecto_Mono) que genera programas para distintas plataformas como [Win32,](http://es.wikipedia.org/wiki/Win32) [UNIX](http://es.wikipedia.org/wiki/UNIX) y [Linux.](http://es.wikipedia.org/wiki/Linux)

#### <span id="page-25-0"></span>**2.2 Tecnología AJAX**

Ajax, acrónimo de Asynchronous JavaScript And XML [\(JavaScript](http://es.wikipedia.org/wiki/JavaScript) asíncrono y [XML\)](http://es.wikipedia.org/wiki/XML), es una técnica de [desarrollo web](http://es.wikipedia.org/wiki/Desarrollo_web) para crear aplicaciones interactivas o [RIA](http://es.wikipedia.org/wiki/Rich_Internet_Application) (Rich Internet Applications). Estas aplicaciones se ejecutan en el [cliente,](http://es.wikipedia.org/wiki/Cliente_%28inform%C3%A1tica%29) es decir, en el [navegador](http://es.wikipedia.org/wiki/Navegador_web) de los usuarios mientras se mantiene la comunicación [asíncrona](http://es.wikipedia.org/wiki/As%C3%ADncrono) con el servidor en segundo plano. De esta forma es posible realizar cambios

sobre las páginas sin necesidad de recargarlas, lo que significa aumentar la interactividad, velocidad y [usabilidad](http://es.wikipedia.org/wiki/Usabilidad) en las aplicaciones.

Ajax es una tecnología asíncrona, en el sentido de que los datos adicionales se requieren al servidor y se cargan en segundo plano sin interferir con la visualización ni el comportamiento de la página. [JavaScript](http://es.wikipedia.org/wiki/JavaScript) es el lenguaje interpretado (scripting language) en el que normalmente se efectúan las funciones de llamada de Ajax el mismo que utiliza el objeto [XMLHttpRequest](http://es.wikipedia.org/wiki/XMLHttpRequest) mediante el cual se permite el acceso a los datos, este objeto se encuentra disponible en los navegadores actuales. En cualquier caso, no es necesario que el contenido asíncrono esté formateado en [XML.](http://es.wikipedia.org/wiki/XML)

Ajax es una técnica válida para múltiples plataformas y utilizable en muchos sistemas operativos y navegadores, debido a que está basado en estándares abiertos como JavaScript y [Document Object](http://es.wikipedia.org/wiki/Document_Object_Model)  [Model](http://es.wikipedia.org/wiki/Document_Object_Model) (DOM).

#### <span id="page-26-1"></span><span id="page-26-0"></span>**2.3 Plugin JavaScript**

#### **2.3.1 JQuery**

jQuery es una [biblioteca](http://es.wikipedia.org/wiki/Biblioteca_%28inform%C3%A1tica%29) o [framework](http://es.wikipedia.org/wiki/Framework) de [JavaScript,](http://es.wikipedia.org/wiki/JavaScript) creada inicialmente por [John Resig,](http://es.wikipedia.org/wiki/John_Resig) que permite simplificar la manera de

interactuar con los documentos [HTML,](http://es.wikipedia.org/wiki/HTML) manipular el arbol [DOM,](http://es.wikipedia.org/wiki/Document_Object_Model) manejar eventos, desarrollar animaciones y agregar interacción con la tecnología [AJAX](http://es.wikipedia.org/wiki/AJAX) a páginas web. Fue presentada el 14 de enero de 2006 en el [BarCamp](http://es.wikipedia.org/wiki/BarCamp) NYC.

jQuery es [software libre y de código abierto,](http://es.wikipedia.org/wiki/Software_libre_y_de_c%C3%B3digo_abierto) posee un doble licenciamiento bajo la [Licencia MIT](http://es.wikipedia.org/wiki/MIT_License) y la [Licencia Pública General de](http://es.wikipedia.org/wiki/GNU_General_Public_License)  [GNU](http://es.wikipedia.org/wiki/GNU_General_Public_License) v2[,\[1\]](http://es.wikipedia.org/wiki/JQuery#cite_note-0) permitiendo su uso en proyectos [libres](http://es.wikipedia.org/wiki/Software_libre) y [privativos](http://es.wikipedia.org/wiki/Software_no_libre)[.\[2\]](http://es.wikipedia.org/wiki/JQuery#cite_note-1) jQuery, al igual que otras bibliotecas, ofrece una serie de funcionalidades basadas en JavaScript que de otra manera requerirían de mucho más código, es decir, con las funciones propias de esta biblioteca se logran grandes resultados en menos tiempo y espacio.

#### **Características**

- Selección de elementos DOM.
- Interactividad y modificaciones del árbol DOM, incluyendo soporte para [CSS 1-3](http://es.wikipedia.org/wiki/Hojas_de_estilo_en_cascada) y un [plugin](http://es.wikipedia.org/wiki/Complemento_%28inform%C3%A1tica%29) básico de [XPath.](http://es.wikipedia.org/wiki/XPath)
- Eventos.
- Manipulación de la hoja de estilos CSS.
- Efectos y animaciones.
- AJAX.
- Soporta [extensiones.](http://es.wikipedia.org/wiki/Complemento_%28inform%C3%A1tica%29)
- Utilidades varias como obtener información del [navegador,](http://es.wikipedia.org/wiki/Navegador_web) operar con [objetos](http://es.wikipedia.org/wiki/Objeto_%28programaci%C3%B3n%29) y [vectores,](http://es.wikipedia.org/wiki/Vector_%28inform%C3%A1tica%29) funciones como trim() (elimina los espacios en blanco del principio y final de una cadena de caracteres), etc.
- Compatible con los navegadores [Mozilla Firefox](http://es.wikipedia.org/wiki/Mozilla_Firefox) 2.0+, [Internet](http://es.wikipedia.org/wiki/Internet_Explorer)  [Explorer](http://es.wikipedia.org/wiki/Internet_Explorer) 6+, [Safari](http://es.wikipedia.org/wiki/Safari_%28navegador%29) 3+, [Opera](http://es.wikipedia.org/wiki/Opera_%28navegador%29) 9+ y [Google Chrome](http://es.wikipedia.org/wiki/Google_Chrome) 1+.

#### <span id="page-28-0"></span>**2.3.1.1 JqGrid**

Es un plugin para jQuery que se integra perfectamente con ASP.NET y que permite simplificar enormemente el desarrollo de vistas de tipo grid, tiene entre otras características las siguientes:

- Es una grilla (grid) vistosa y elegante.
- Nos proporciona gran funcionalidad en el manejo y manipulación de los datos.
- Al usar AJAX y JSON hace más amigable la navegación del cliente.

 Nos permite paginado, ordenación, selección múltiple, contraer todo el grid, carga de datos de forma asíncrona vía Ajax, redimensionado de columnas, etc.

#### <span id="page-29-0"></span>**2.4 Web Service**

Un web service es básicamente una función o procedimiento que puede ser accedida vía web por cualquier programa o aplicación sin importar en que plataforma reside el servicio o en que lenguaje ha sido desarrollado, el término "web" implica que el acceso se hace mediante una conexión a internet habitualmente vía http aunque otros protocolos de transporte pueden ser utilizados. De esta forma, una aplicación Visual Basic puede, por ejemplo, usar una rutina de conversión de metros a yardas que fue realizada en Python y reside en un servidor de la India.

#### <span id="page-29-1"></span>**2.5 SOAP**

SOAP es un protocolo que define el formato XML para los mensajes de intercambio en el uso de un Web Service. Para aquellos programadores que solían utilizar llamadas del tipo RPC, SOAP también las soporta. Adicionalmente, es posible mediante [SOAP](http://msdn.microsoft.com/library/default.asp?url=/nhp/Default.asp?contentid=28000523) definir un mensaje HTTP y este punto es de especial interés puesto que el protocolo imprescindible para Internet es HTTP.

#### <span id="page-30-1"></span><span id="page-30-0"></span>**2.6 Control de Versiones**

#### **2.6.1 Subversion**

Herramienta de código abierto, multiplataforma (Win32, Linux, Mac, etc), para el control de versiones de ficheros electrónicos, como son el software o la documentación.

Se basa en un repositorio central que actúa como un servidor de ficheros, con la capacidad de recordar todos los cambios que se hacen tanto en sus directorios como en sus ficheros.

El repositorio incrementa un número global de revisión con cada conjunto de cambios enviados (commit) al mismo. Es posible copiar y renombrar ficheros; crear una rama del proyecto es tan fácil como copiar un directorio. También se puede pedir una salida con las diferencias entre dos revisiones arbitrarias, o que recupere algún subárbol de la revisión N.

#### <span id="page-30-2"></span>**2.6.2 TortoiseSVN**

TortoiseSVN es un cliente gratuito de código abierto para el sistema de control de versiones Subversion.

Integrado en la shell de Windows, por ejemplo el "explorador". Y ni siquiera está obligado a usar el Explorador de Windows. Los menús contextuales de TortoiseSVN también funcionan en otros

administradores de archivos, y en la ventana Fichero/Abrir que es común a la mayoría de aplicaciones estándar de Windows.

Todos los comandos de Subversion están disponibles desde el menú contextual del explorador. TortoiseSVN añade su propio submenú allí.

# **CAPÍTULO 3**

### <span id="page-32-0"></span>**3 ANÁLISIS DE LA SOLUCIÓN**

#### <span id="page-32-1"></span>**3.1 Análisis de Requerimientos**

Luego de poseer un conocimiento formal del problema y de haber definido las posibles herramientas tecnológicas en el desarrollo de la solución para apoyar y solventar la situación o situaciones problemáticas identificadas, en esta fase se detallan los requisitos identificados durante la fase de definición del proyecto con la finalidad de identificar nuevos requisitos funcionales, de información y operacionales que la solución debe satisfacer para lograr los objetivos planteados.

#### <span id="page-32-2"></span>**3.2 Requerimientos Funcionales**

Los principales requerimientos funcionales que va a presentar la aplicación propuesta son las siguientes:

 Crear usuarios para la aplicación y especialistas que se harán cargo de los diferentes casos.

- Hacer asignaciones automáticas y reasignaciones de los diferentes casos a los responsables.
- Obtener una serie de reportes para conocer el avance de los requerimientos.
- Disponer de una base de conocimientos que faciliten llegar a las soluciones a los diferentes especialistas.
- Registrar las actividades que se realizan para hacer un seguimiento (historial) de cada requerimiento.
- Consultar los requerimientos y actividades que se han realizado para llegar a una solución.
- El usuario no necesita poseer grandes conocimientos en informática para manejar la aplicación.
- No necesita instalar programas adicionales para interactuar con la aplicación.
- Poseer una interfaz sencilla de manejar y comprender.

Estas son las características con las que debe contar la aplicación para ser considerada una propuesta válida.

#### <span id="page-34-0"></span>**3.3 Requerimientos no funcionales**

Los requerimientos no funcionales son todas aquellas características que debe cumplir el sistema para responder de manera adecuada a todos los requerimientos funcionales y a las características que requiera el usuario.

A continuación listaremos los requisitos contemplados para la aplicación:

#### **Rendimiento:**

- Proporcionar tiempos de respuesta aceptables en los procesos en línea del sistema.
- Garantizar velocidad estable de navegación para los clientes del sistema.
- Optimizar la ejecución de procesos de sistema para disminuir la congestión de recursos.

#### **Mantenibilidad:**

 Emplear un modelo unificado de desarrollo, uso de un marco de trabajo.

#### **Seguridad:**

- El acceso será controlado con nombres de usuario y contraseñas.
- Almacenamiento cifrado de contraseñas.

#### **Usabilidad:**

- Que sea familiar a las aplicaciones web y de escritorio comúnmente utilizadas.
- Apoyar la comprensión usando principios de diseño de Interfaz Centrado en el Usuario.
# **CAPÍTULO 4**

# **4 DISEÑO DE LA SOLUCIÓN**

#### **4.1 Diseño de la Arquitectura del Sistema**

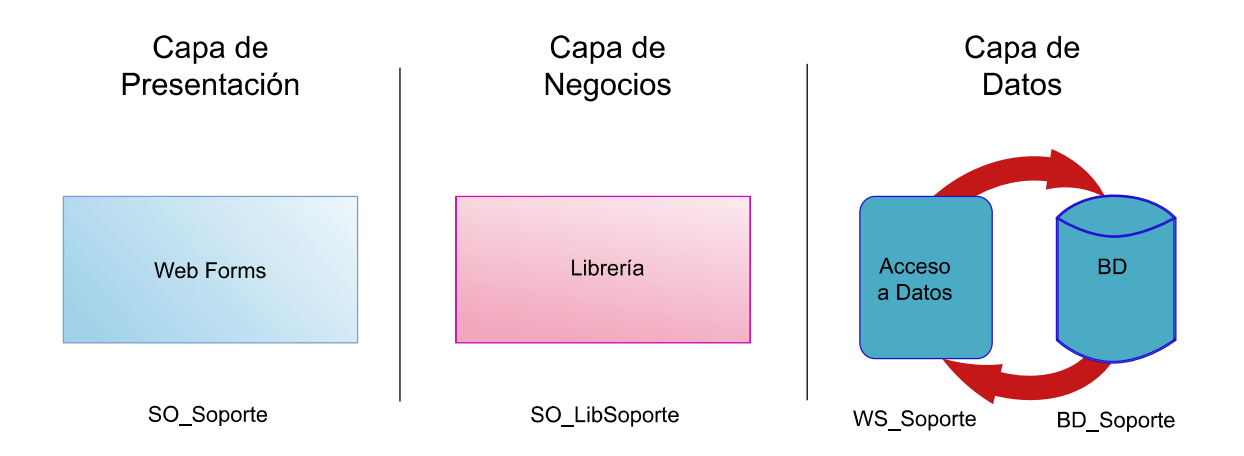

Figura 4.1: Diseño de la Arquitectura del Sistema

Se utilizó una Arquitectura orientada a Aplicaciones Web. Las capas de la arquitectura son las siguientes:

#### 4.1.1 **Capa de presentación**

Los servicios de presentación proporcionan la interfaz necesaria para presentar información y reunir datos. También aseguran los servicios de negocios necesarios para ofrecer las

capacidades de transacciones requeridas e integrar al usuario con la aplicación para ejecutar un proceso de negocios. En nuestro caso creamos un Sitio Web llamado SO\_Soporte, el mismo que contiene nuestros Web Forms.

Los servicios de presentación generalmente son identificados con la interfaz de usuario, y normalmente residen en un programa ejecutable localizado en la estación de trabajo del usuario final. Aún así, existen oportunidades para identificar servicios que residen en componentes separados.

Esta capa será responsable de:

- Obtener información del usuario.
- Enviar la información del usuario a los servicios de negocios para su procesamiento.
- Recibir los resultados del procesamiento de los servicios de negocios.
- Presentar estos resultados al usuario.

#### 4.1.2 **Capa de negocios**

Los servicios de negocios son el "puente" entre un usuario y los servicios de datos. Responden a peticiones del usuario para ejecutar una tarea de este tipo. Cumplen con esto aplicando procedimientos formales y reglas de negocio a los datos relevantes. Cuando los datos necesarios residen en un servidor de bases de datos, garantizan los servicios de datos indispensables para cumplir con la tarea de negocios o aplicar su regla. Esto aísla al usuario de la interacción directa con la base de datos. En nuestro caso creamos una librería llamada SO\_LibSoporte, la misma que contiene nuestras entidades y su respectivo comportamiento.

Esta capa será responsable de:

- Recibir la entrada del nivel de presentación.
- Interactuar con los servicios de datos para ejecutar las operaciones de negocios para los que la aplicación fue diseñada a automatizar (por ejemplo, la preparación de impuestos por ingresos, el procesamiento de órdenes y así sucesivamente).
- Enviar el resultado procesado al nivel de presentación.

#### 4.1.3 **Capa de datos**

Es donde residen los datos y es la encargada de acceder a los mismos. Está formada por uno o más gestores de bases de datos que realizan todo el almacenamiento de datos, reciben solicitudes de almacenamiento o recuperación de información desde la capa de negocio. En nuestro caso creamos un Web Service que nos servirá como una capa de Acceso a Datos, pues uno de los objetivos es poder migrar en algún momento a otra base de datos y que este proceso sea fácil de realizar.

Esta capa será responsable de:

- Almacenar los datos.
- Recuperar los datos.
- Mantener los datos.
- La integridad de los datos.

# **CAPÍTULO 5**

## **5 IMPLEMENTACIÓN DE LA SOLUCIÓN**

#### **5.1 Tecnología**

Dentro de la implementación del sistema se utilizaron diferentes tipos de tecnologías Web aplicadas al servidor y al cliente para mejorar e interacción:

- Lenguaje de Programación
- Lenguaje de intercambio de Datos
- Framework del Servidor
- Framework del Cliente
- Web Service.

#### 5.1.1 **Lenguaje de Programación**

Los lenguajes de programación escogidos para la implementación del sistema fueron ASP.NET como generador de webforms y C#.NET (code behind) o código asociado en el servidor y Javascript en el cliente.

#### **ASP.NET**

Es un lenguaje de programación para la creación de páginas web dinámicas que trabaja en el lado del servidor, introduce el concepto del code-behind, por el que una misma página se compone de dos ficheros: el de la interfaz de usuario y el de código. Con ello se facilita la programación de aplicaciones en múltiples capas, lo que en definitiva se traduce en la total separación entre lo que el usuario ve y lo que la base de datos tiene almacenado.

Entre algunas de las ventajas son:

Caché: se puede almacenar en la caché del servidor tanto páginas enteras, como controles personalizados o simples variables.

Los archivos de configuración Web.config y Machine.config permiten realizar operación de configuración en ficheros que hasta ahora había que realizar en el servidor.

- La extraordinaria compatibilidad con XML y los servicios Web. La multitud de controles Web que permiten mucha funcionalidad con poco código. Desde enlace con las bases de datos o enseñar fácilmente todos los datos, hasta simples etiquetas, hiperenlaces o generadores de de imágenes.

Se puede utilizar hasta cuarenta lenguajes distintos para el

desarrollo en ASP.NET, aunque en el 95% de las aplicaciones se usa C#, VB.NET o J#. En nuestro caso C# por mayor conocimiento.

#### **JavaScript**

Es un lenguaje interpretado no necesita compilación, es un lenguaje que corre del lado del cliente y la mayoría de los exploradores Web son capaces de interpretarlo.

Una razón de peso para la utilización de Javascript en el sistema es el uso de aplicaciones AJAX programadas, que no son más que llamadas o requerimientos asincrónicos que realiza el cliente al servidor, para luego interpretar la respuesta recibida, todo esto sin necesidad de recargar la página.

#### 5.1.2 **Lenguaje de intercambio de Datos**

Una parte esencial de nuestro sistema es el envío de mensajes a través de llamadas AJAX .

**AJAX:** no es una tecnología en sí mismo, en realidad, se trata de varias tecnologías independientes que se unen de formas nuevas y sorprendentes.

La forma tradicional de hacer requerimientos en una aplicación Web desde el cliente al servidor funciona muy bien pero no da una buena sensación al usuario por el hecho que el usuario debe esperar a que se recargue la página, pero con **AJAX permite mejorar por completo la interacción con el usuario ya que evita la recarga constante de la página, las peticiones se realizan de forma asíncrona permitiendo al usuario realizar inclusive otra acción mientras espera la respuesta y es así como se evita la interrupción de la interacción con el usuario.**

Entre las tecnologías más destacables que conforman AJAX y tienen una gran incidencia en nuestro sistema tenemos:

**CSS:** es un lenguaje de hojas de estilos creado para controlar el aspecto o presentación de los documentos electrónicos definidos con HTML y XHTML . Lo usamos en nuestro sistema para separar los contenidos y su presentación, también porque reduce la complejidad del mantenimiento del sitio.

**DOM:** Document Object Model o en español Modelo de objetos del documento, es un conjunto de estándares de objetos para representar documentos HTML y XML, además lo utilizamos para acceder y modificar el contenido y estructura de los mismos.

**JSON:** es un formato ligero para el intercambio de datos. JSON, es un subconjunto de la notación literal de objetos de JavaScript que no requiere el uso de XML. Es extremadamente utilizado en nuestro proyecto debido a que casi todas las respuestas que emite el servidor a las llamadas AJAX son construidas en formato JSON, es así que el cliente tiene una mayor facilidad para la interpretación de la respuesta recibida.

#### 5.1.3 **Framework del Servidor**

Un framework es una plataforma, entorno o marco de trabajo para el desarrollo de aplicaciones Web, brinda una estructura de soporte definida para poder organizar y desarrollar otro proyecto de software. Incluyen soporte de programas, bibliotecas, Lenguaje de scripting, software para unir diferentes componentes de desarrollo de programas.

Los frameworks son utilizados para facilitar el desarrollo de software y evitar los detalles de bajo nivel.

El framework que usamos para la implementación de Soporte Online es .NET FRAMEWORK de Microsoft Visual Studio 2008.

- Mantiene independencia de plataformas.
- Permite el desarrollo de aplicaciones a través del uso de un conjunto de herramientas y servicios que proporciona, además que permite crear interfaces para la web o para el tradicional entorno Windows, así como servicios para ambos entornos operativos.

#### 5.1.4 **Framework del Cliente**

El framework que se utiliza del lado del cliente es JQUERY.

JQuery es una librería de java script que ayuda a simplificar la manera de interactuar los documentos html. El uso de JQuery como framework de desarrollo facilita el uso de AJAX integrado como parte de su solución.

Nos permite:

- Manipular nuestro DOM con menos código, es decir menos código que hace mas, obviamente además de facilitarnos la manipulación del DOM con consultas más sencillas conllevara a páginas más ligeras
- Soporta JSON por lo que nos permite realizar aplicaciones AJAX ligeras y sencillas a través del uso de funciones que nos permiten obtener datos del servidor codificados en JSON sin necesidad de refrescar la pagina usando una petición Get HTTPRequest.
- Nos permite separar nuestro código javascript de nuestro HTML.
- JQuery es ampliamente usado y soportado por lo que es **multinavegador**, existen mucho plugins disponibles.
- **jqGrid** es una excelente grilla (**grid**) para mostrar y manipular datos en forma tabular basado en jquery.

#### 5.1.5 **Implementación por capas.**

El sistema de Soporte Online esta desarrollado por una arquitectura de tres capas.

En las cuales la capa de presentación se encuentra implementado de la siguiente forma.

Del lado del servidor se encuentra modularizado por las diferentes gestiones a realizarse:

#### 5.1.5.1 Gestión de Perfil

Este componente maneja todo lo relacionado a la sección de Ver Perfil información básica del usuario que se encuentra logueado en ese momento.

Implementado por controles de usuarios denominados CtrlVerPerfil.acsx y CtrlModPerfil.acsx. Las acciones a realizarse son:

Consultar y modificar la información del usuario, envío de data y respuesta en formato JSON.

5.1.5.2 Gestión de Solicitudes.

Componente que implementa todas las operaciones relacionadas a la administración de solicitudes: ingreso, modificación y consulta ordenada o seccionadas por el estado: nuevas, pendientes, resueltas, cerradas (historial).

Compuesta por los controles de usuarios: CtrlIngSoliciud, CtrlGridSolicitudes. CtrlModSolicitud.

El grid denominado GridSolicitud es un componente del framework JqGrid que consta de los siguientes campos: Código, Fecha de Ingreso, Asunto, Categoría, Prioridad, Especialista Asignado, Solicitante.

Maneja además un sistema de comentarios por cada nueva solicitud generada por los usuarios del sistema

Todas las operaciones a realizarse provocan un envío de data y respuesta en formato JSON.

#### 5.1.5.3 Gestión de Grupos de Usuarios.

Componente que implementa todas las operaciones relacionadas a la administración de usuarios por roles: usuario y especialista y los procesos concernientes a ellos: ingreso, modificación y consulta.

Esta sección es solo manejada por el usuario administrador.

Compuesta por los controles de usuarios: CtrlGridGrupo, CtrlModInfo.

El grid denominado GridGrupo es un componente del framework JqGrid que consta de los siguientes campos: Código, Apellido, Nombre, Teléfono, email y tipo.

#### 5.1.5.4 Gestión de Reportes.

Este componente es utilizado para gestionar las reportes estadísticos del sistema.

5.1.5.5 Gestión Configuraciones del Sistema.

Este componente es utilizado para gestionar las configuraciones de las tablas maestras del sistema como son categorías, asignaciones del categorías al especialista, prioridades.

Del lado del cliente se encuentran implementados por componente .js que son los que gestionan el intercambio de datos de envio y recepción de data en formato Json

- IngEntidad.js
- ModEntidad.js
- So\_ConsTabEntidad.js
- So ConsTabGrupo.js
- So ConsTabSolicitudAdm.js
- So\_ConsTabSolicitudEspec.js
- So\_ConsTabSolicitudes.js

Para finalizar la comunicación de la capa de presentación tenemos a un controlador HTTP Controlador.ashx que nos sirve como un servidor que devuelva los datos en formato JSON. Y es la comunicación directa entra la capa de presentación con la capa de negocios.

La capa de negocios esta implementado en una librería de clases denominado SO\_LibSoporte, la misma que contiene nuestras entidades y su respectivo comportamientos de negocio.

Y finalmente la capa de datos que viene implementada con dos principales componentes: el web service denominado WS Soporte que nos sirve además de ser un puente de comunicación entre la capa de negocios con la capa de datos nos sirve para el acceso de datos viene estructurada por un archivo Service.asmx que contiene el punto de conexión con la base de datos y dos funciones principales:

#### **Función que devuelve la data de una consulta.**

public DataSet SelectStoredProcedure(string sStoredProcedure, object[][] Data)

**Función que devuelve el codigo del ingreso, modificacion y eliminación realizada**

public int EjecutarStoredProcedure(string sStoredProcedure, object [][] Data)

Donde en ambos casos el sStoredProcedure es el nombre del procedimiento almacenado de la base de datos.

Cabe tener en cuenta que en esta capa es donde podemos variar el tipo de base de datos a utilizarse con nuestro aplicativo, siempre que sea compatible con .Net.

Y finalmente nuestra base de Datos denominada BD\_SOPORTE.

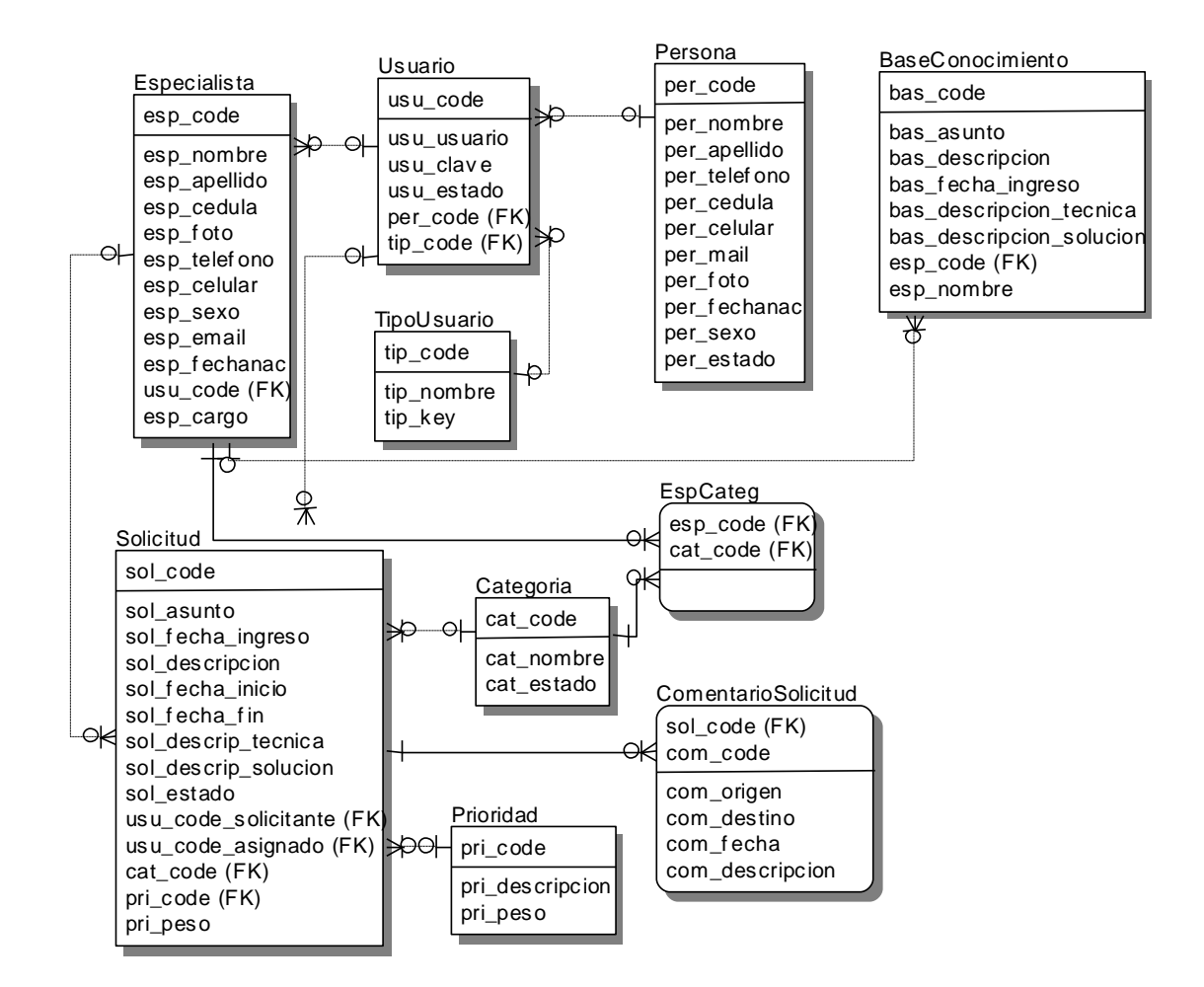

#### **5.2 Diagrama de la Base de Datos**

Figura 4.2: Diseño de la Base de Datos

## **CONCLUSIONES Y RECOMENDACIONES**

**Conclusiones.**

Con la implementación del Sistema de Soporte Online, se espera conseguir:

1. La reducción de costos operativos, ya que se busca que la mayor parte de las solicitudes de soporte técnico sean procesados a través del sistema.

2. Facilidad en la solución de problemas mediante el conocimiento de soluciones anteriores.

3. Facilitar la comunicación y la atención a los usuarios a través de las opciones que brinda el sistema, reduciendo el tiempo de espera para la resolución de los casos.

#### **Recomendaciones:**

En base al desarrollo del sistema y de sugerencias de los usuarios en las pruebas iniciales, podemos realizar las siguientes recomendaciones las mismas que permitirán mejorar y ampliar los servicios que se brindan.

Agregar nuevos servicios en el sistema tales como:

- Índices de gestión por Especialista, con la finalidad de medir el rendimiento del equipo de trabajo.
- Incluir una opción de chat.
- Gráficos estadísticos de cantidad de Solicitudes pendientes, resueltas, etc.
- Publicar documentos de interés (manuales) para los usuarios de acuerdo a las especialidades.

## **ANEXOS**

#### **Casos de Uso**

Los casos de uso permiten obtener información acerca de la manera como un sistema o negocio trabaja, o cómo se desea que trabaje; se describe bajo la forma de acciones y reacciones, el comportamiento de un sistema desde el punto de vista del usuario.

A continuación se presentan los casos de uso más importantes que tiene

- el Sistema de Soporte Online:
- 1. Registro de Usuario.
- 2. Registro de Especialista.
- 3. Registro de Administrador.
- 4. Registro de Categorías por Especialista.
- 5. Registro de Nueva Solicitud.
- 6. Asignación Automática.
- 7. Modificación de Solicitud.
- 8. Seguimiento de Solicitud.
- 9. Consulta de Solicitudes por Estado.
- 10.Consulta de Solicitudes por Especialista.
- 11.Consulta de Solicitudes por Usuario.

Basándonos en los objetivos y en lo descrito hasta el momento, hemos realizado un Diagrama de Casos de Uso que generaliza lo que se quiere obtener del sistema como conjunto:

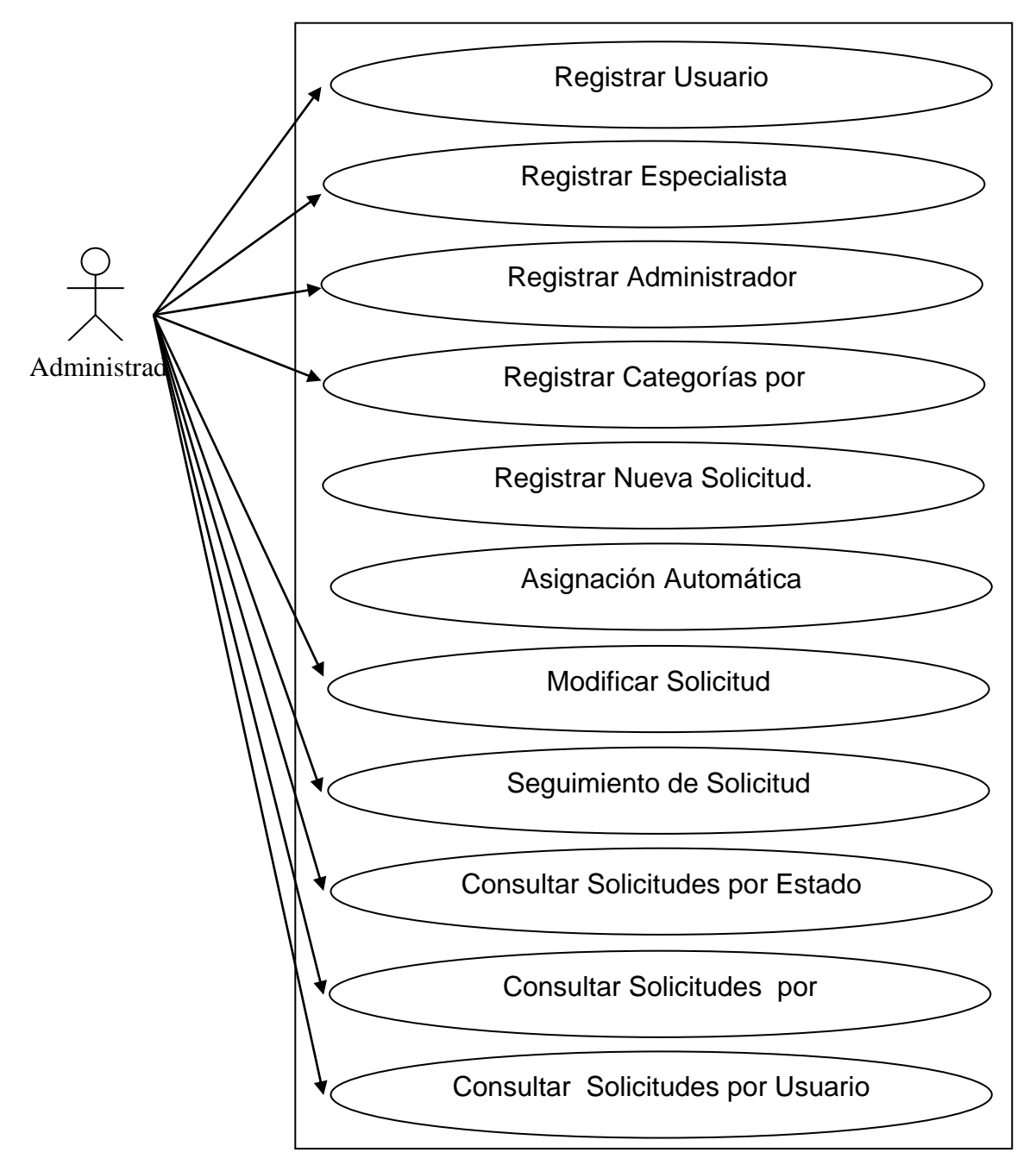

Figura: Diagrama de Casos de Uso General del Sistema

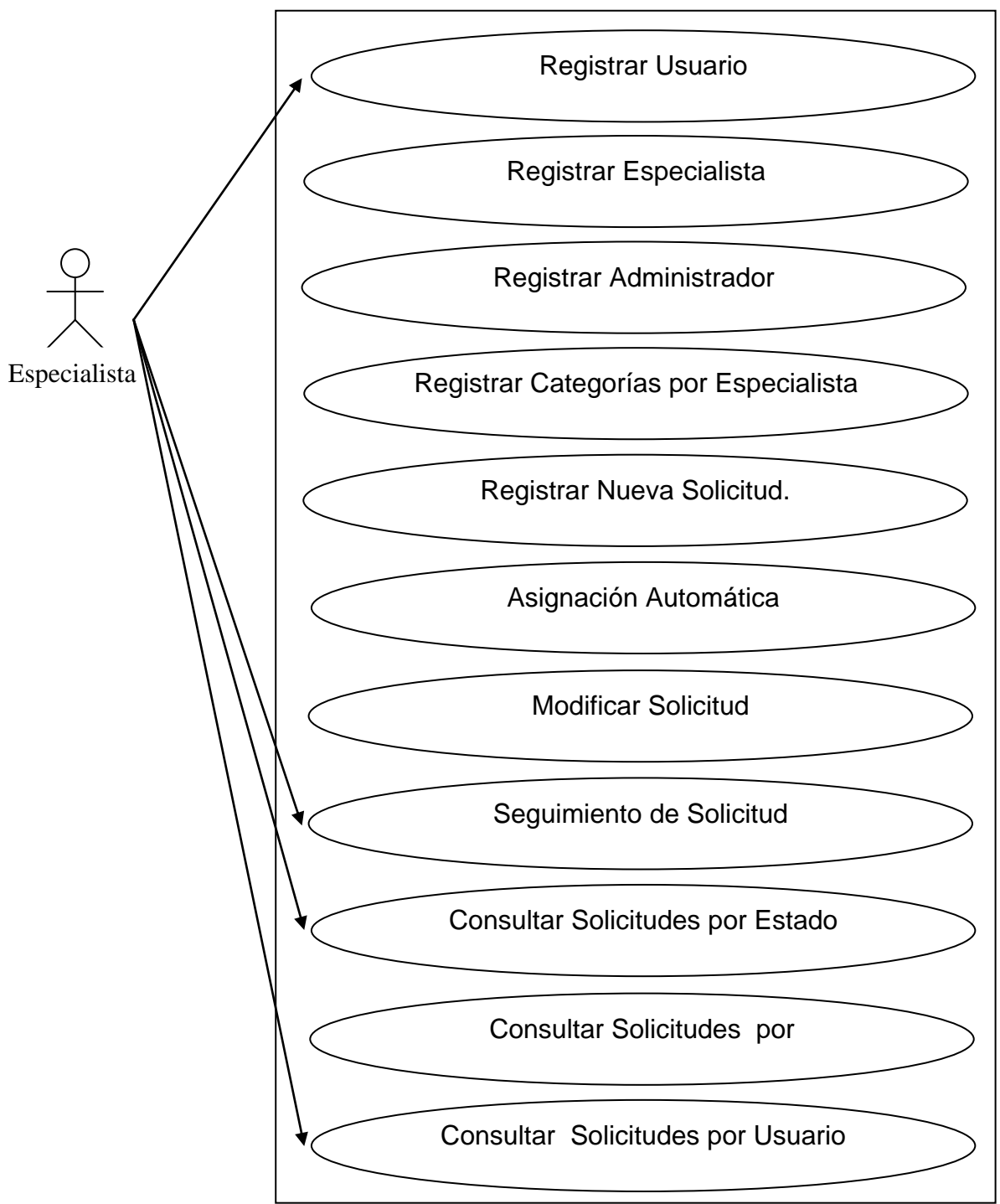

Figura: Diagrama de Casos de Uso General del Sistema

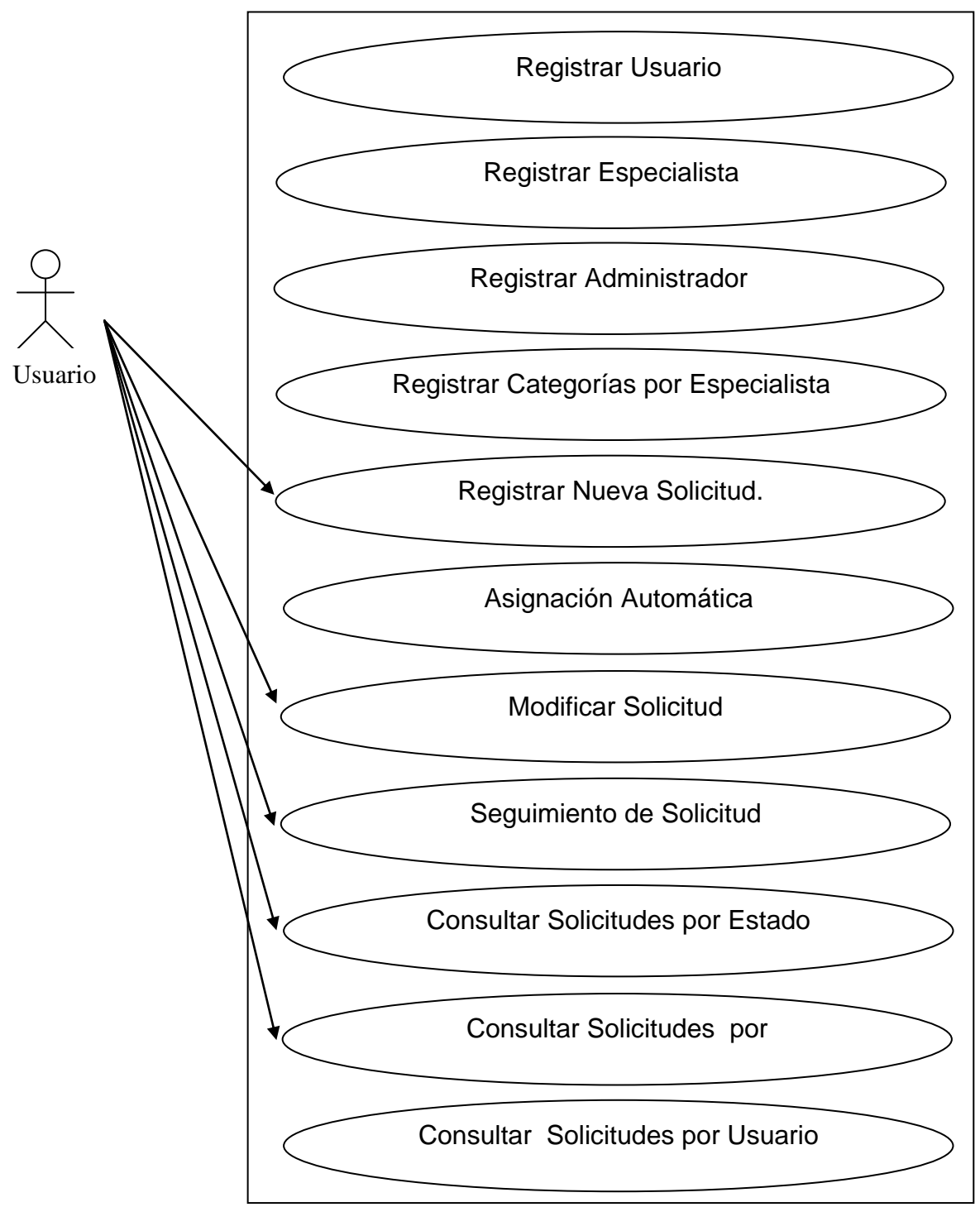

Figura 2.1 Diagrama de Casos de Uso General del Sistema

#### **Escenarios**

Los escenarios que se describen a continuación pertenecen a los casos de uso más críticos que posee la aplicación, se detalla la funcionalidad de cada caso de uso y los resultados esperados para cada uno.

#### **Caso de uso 2:**

Registro de Especialista.

#### **Descripción**:

Permite el registro de los Especialistas que son responsables de darle seguimiento y solución a cada uno de los casos.

#### **Actores:**

Usuario Administrador.

#### **Precondiciones:**

Haber registrado las diferentes Especialidades.

#### **Flujo normal:**

- 1. El sistema le muestra la pantalla para el registro de un Especialista.
- 2. El usuario Administrador debe ingresar los campos obligatorios del formulario de registro.
- 3. El usuario Administrador debe presionar el botón Enviar.

#### **Flujo alternativo:**

1. Si no desea que se registre el Especialista el usuario Administrador puede presionar el botón Cancelar.

#### **Pos condiciones**:

El sistema muestra un mensaje de Información indicando que el Especialista ha sido registrado.

**Caso de uso 5:** 

Registro de Nueva Solicitud.

#### **Descripción**:

Permite el registro de una Solicitud por parte de los usuarios finales.

#### **Actores:**

Usuarios finales.

#### **Precondiciones:**

Haber registrado las diferentes Categorías.

Haber registrado las diferentes prioridades.

#### **Flujo normal:**

- 1. El sistema le muestra la pantalla para el registro de una nueva Solicitud.
- 2. El usuario final debe ingresar o seleccionar los campos obligatorios del formulario de registro.
- 3. El usuario final debe presionar el botón Enviar.

#### **Flujo alternativo:**

1. Si no desea que se registre la Solicitud el usuario final puede presionar el botón Cancelar.

#### **Pos condiciones**:

El sistema muestra un mensaje de Información indicando que el usuario final ha registrado la nueva Solicitud correctamente.

#### **Caso de uso 6:**

Asignación Automática.

#### **Descripción**:

En el momento en que el usuario final presiona el botón Enviar en el registro de una nueva Solicitud, el sistema internamente realiza un cálculo para determinar el especialista que será encargado de darle una solución al problema.

#### **Actores:**

Usuarios finales.

#### **Precondiciones:**

Haber registrado las diferentes Categorías.

Haber registrado las diferentes prioridades.

Haber ingresado la información obligatoria en el Formulario de Registro de una nueva Solicitud.

#### **Flujo normal:**

- 1. El usuario final debe presionar el botón Enviar en el formulario de registro de una nueva Solicitud.
- 2. El sistema realizará internamente el cálculo para asignar a uno de los Especialistas la resolución del caso.

#### **Flujo alternativo:**

1. El usuario final puede presionar el botón Cancelar para evitar que se realice tanto la asignación del caso como el registro de la Solicitud.

#### **Pos condiciones**:

El sistema realiza la asignación automáticamente con el registro de una nueva Solicitud, por ello en el momento que se muestra el mensaje indicando que se registró la Solicitud exitosamente, también será la asignación automática.

**Caso de uso 7:** 

Modificación de una Solicitud.

#### **Descripción**:

El Administrador del Sistema puede realizar la modificación de algunos campos de una Solicitud tales como: prioridad, categoría y especialista asignado.

#### **Actores:**

Usuarios Administrador.

#### **Precondiciones:**

Haber registrado la Solicitud que se desea modificar.

Haber ingresado la información obligatoria en el Formulario de Registro de una nueva Solicitud.

#### **Flujo normal:**

- 1. El usuario Administrador selecciona la opción de modificación de una Solicitud y puede cambiar los campos como: prioridad, categoría o especialista asignado.
- 2. El usuario Administrador presiona el botón Enviar del Formulario de Modificación de una Solicitud.

#### **Flujo alternativo:**

1. El usuario final puede presionar el botón Cancelar para evitar que se realice la modificación de la Solicitud.

#### **Pos condiciones**:

El sistema muestra un mensaje de Información indicando que el Administrador ha realizado la modificación de la Solicitud de manera exitosa.

**Caso de uso 8:** 

Seguimiento de una Solicitud.

#### **Descripción**:

Todos los usuarios pueden visualizar el seguimiento de las actividades realizadas para resolver una Solicitud determinada.

#### **Actores:**

Todos los usuarios.

#### **Precondiciones:**

Haber registrado la Solicitud de la cual se desea visualizar el Seguimiento.

#### **Flujo normal:**

- 1. El usuario selecciona la opción de Consultar Seguimiento.
- 2. El usuario selecciona de una tabla la solitud de la cual desea visualizar el seguimiento de las actividades registradas para solucionar el problema.
- 3. El usuario visualizará una tabla con las actividades realizadas para resolver esa Solicitud.

#### **Flujo alternativo:**

1. El usuario puede seleccionar otra opción si no desea visualizar el seguimiento.

#### **Pos condiciones**:

El sistema muestra el seguimiento de las actividades realizadas para resolver una Solicitud determinada.

**Caso de uso 9:** 

Consulta de Solicitudes por Estado.

#### **Descripción**:

Todos los usuarios pueden visualizar el detalle de Solicitudes con su respectivo estado.

#### **Actores:**

Todos los usuarios.

#### **Precondiciones:**

Haber registrado las Solicitudes de las cuales se desea visualizar el Estado.

#### **Flujo normal:**

- 1. El usuario selecciona la opción de Consultar Solicitudes por Estado.
- 2. El usuario ingresa el rango de fechas sobre el cual va a consultar las Solicitudes por Estado.
- 3. El usuario visualizará una tabla con las Solicitudes que están dentro del rango de fechas ingresadas y clasificadas por su Estado, tal como: Nueva, Pendiente y Solucionada.

#### **Flujo alternativo:**

1. El usuario puede seleccionar otra opción si no desea visualizar el detalle de las Solicitudes por Estado que se encuentran dentro del rango de fechas ingresadas.

#### **Pos condiciones**:

El sistema muestra una tabla con la Consulta de Solicitudes por Estado que se encuentran dentro del rango de fechas ingresadas.

#### **Definición de Roles del Sistema.**

Tomando en cuenta el acceso a las diferentes páginas de la Aplicación web de APT y para restringir el uso de ciertas páginas y que cada usuario maneje su información de una manera segura y confidencial se han establecido niveles de seguridad definiendo los siguientes tipos de usuario:

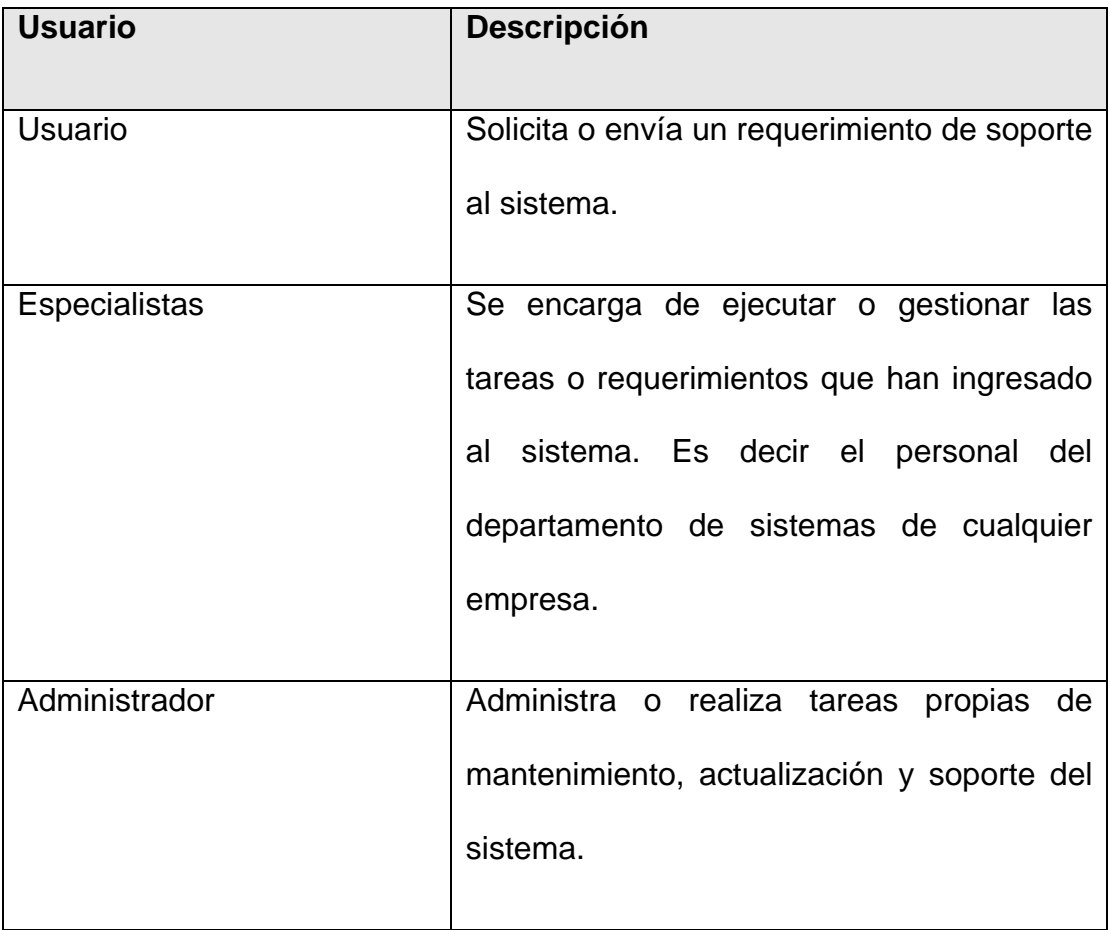

## **Descripción de Tablas**

#### **Tabla Persona**

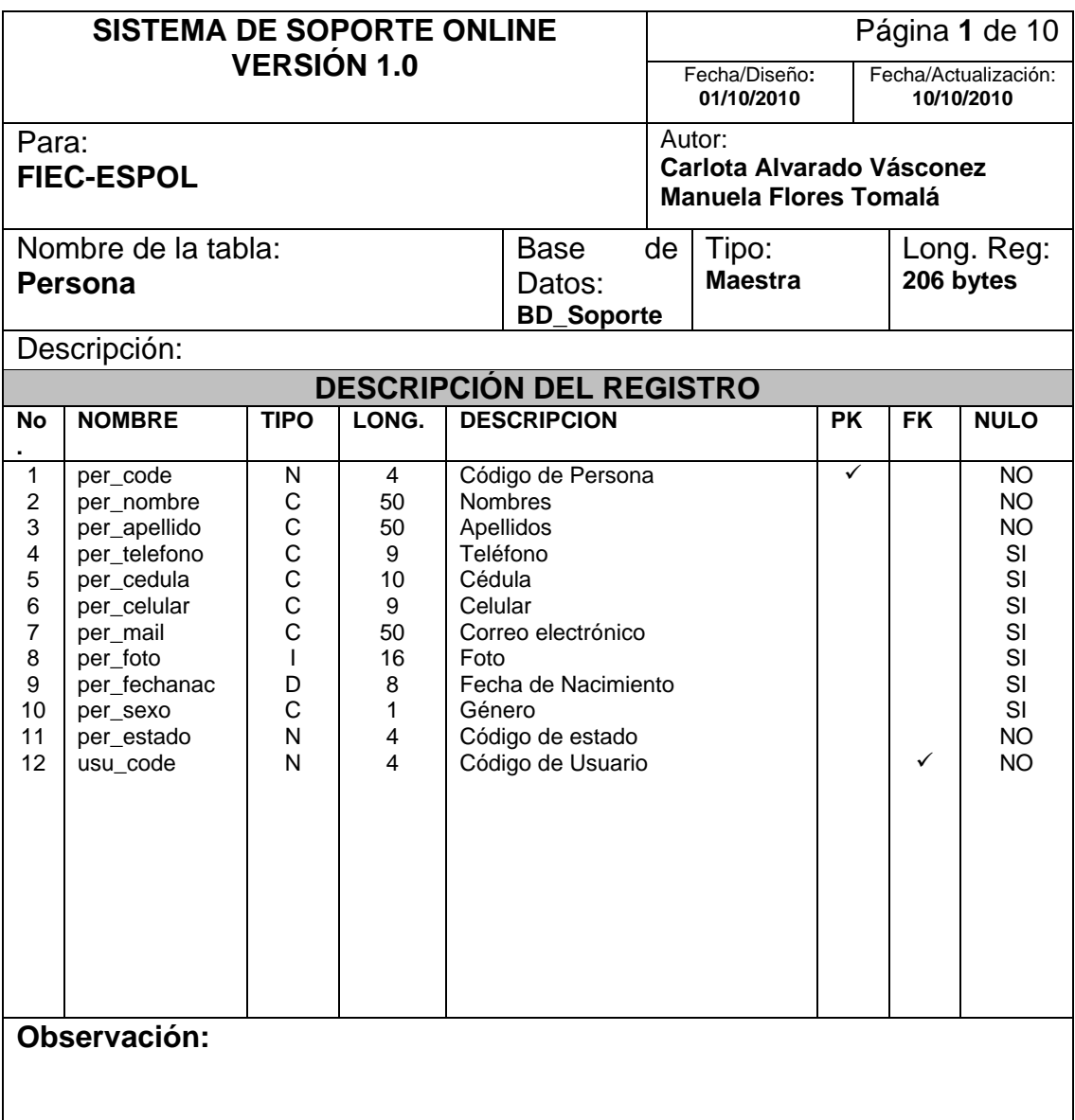

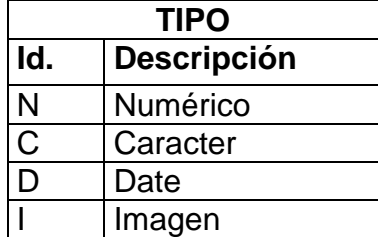

#### **Tabla Usuario**

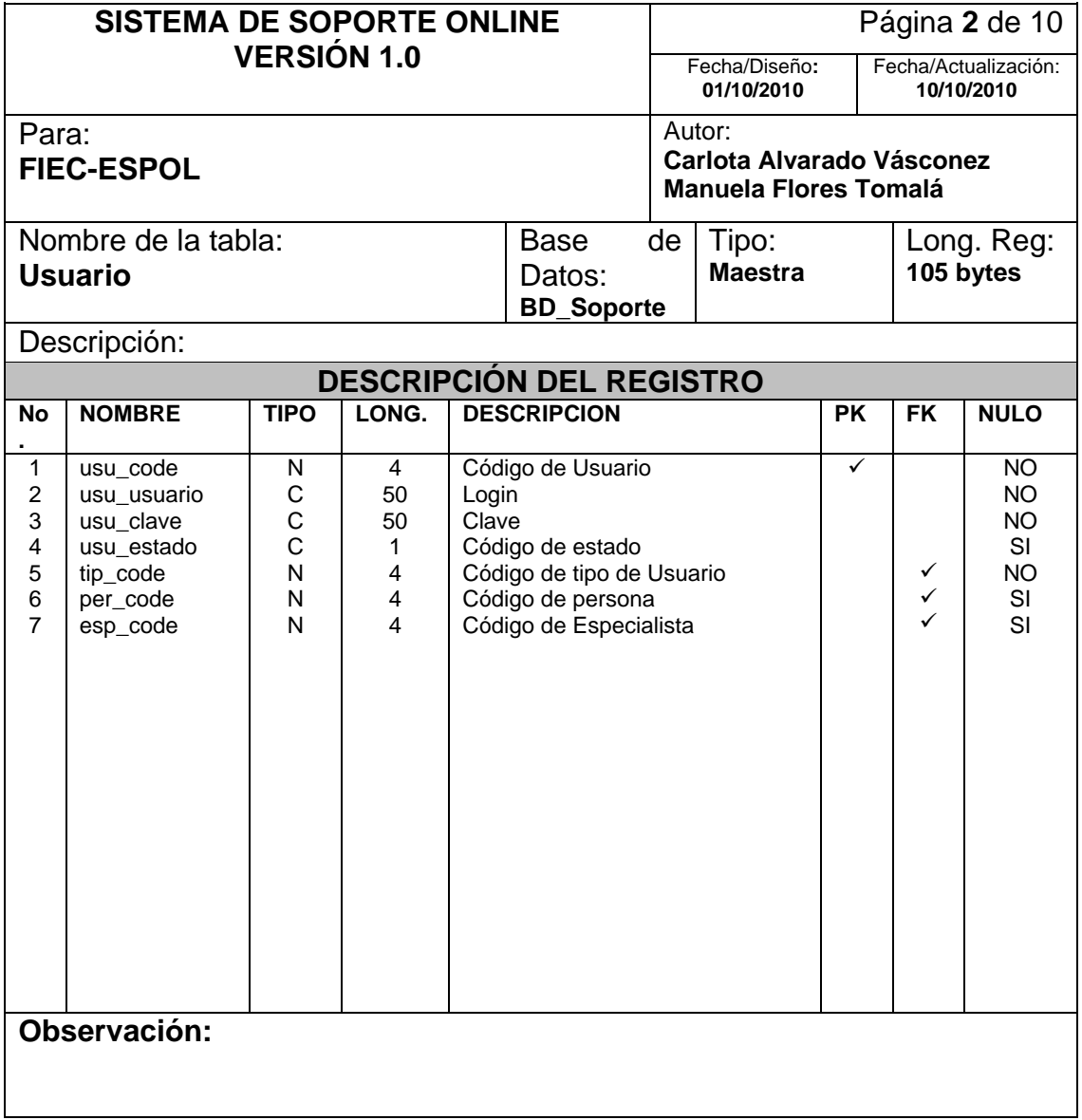

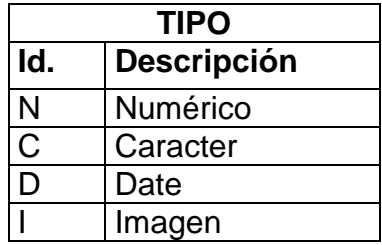

## **Tabla Especialista**

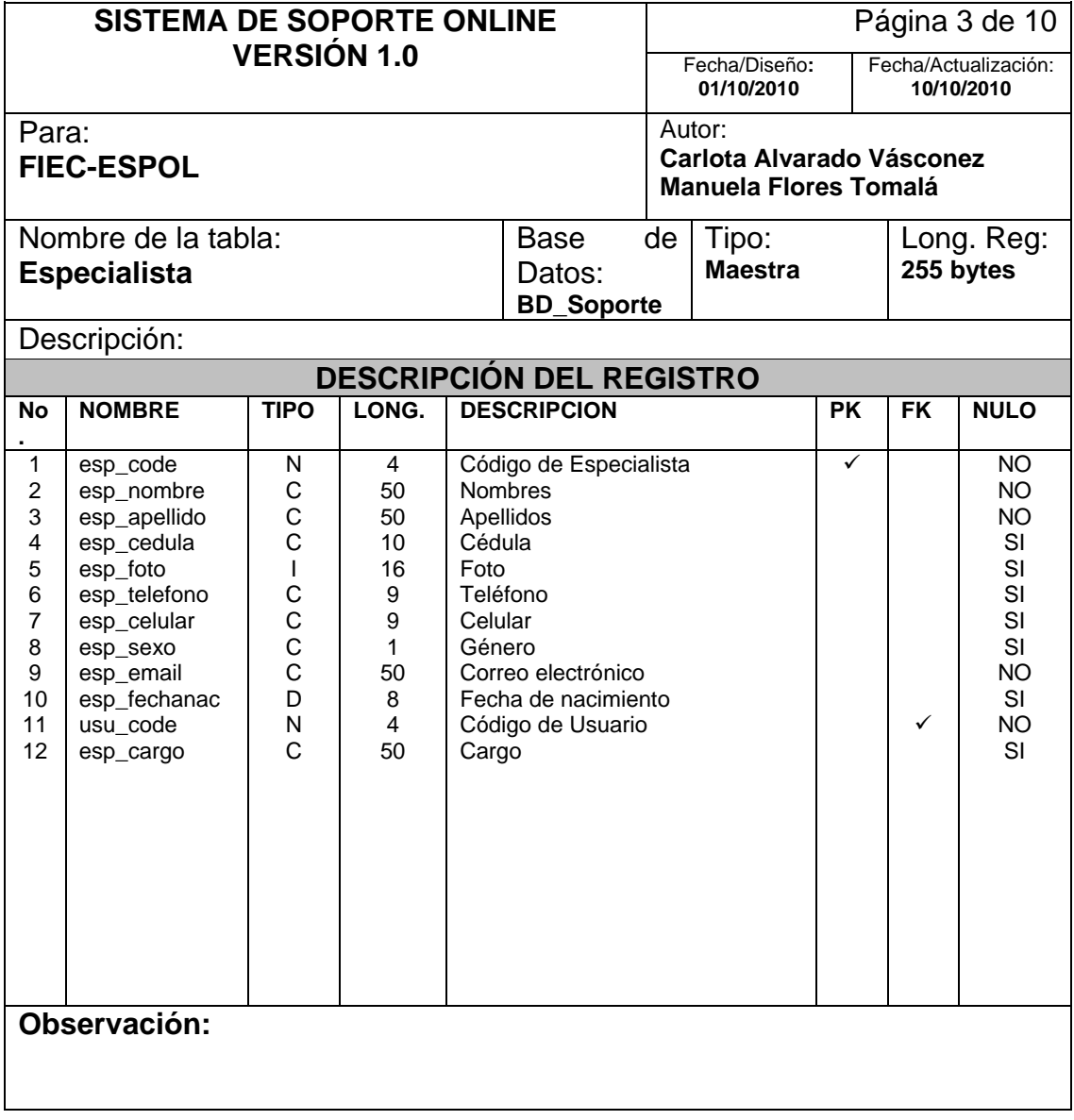

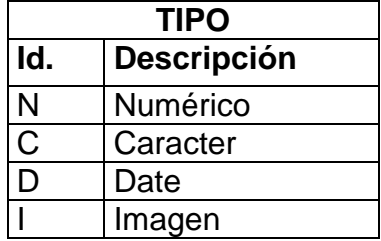

## **Tabla Tipo de Usuario**

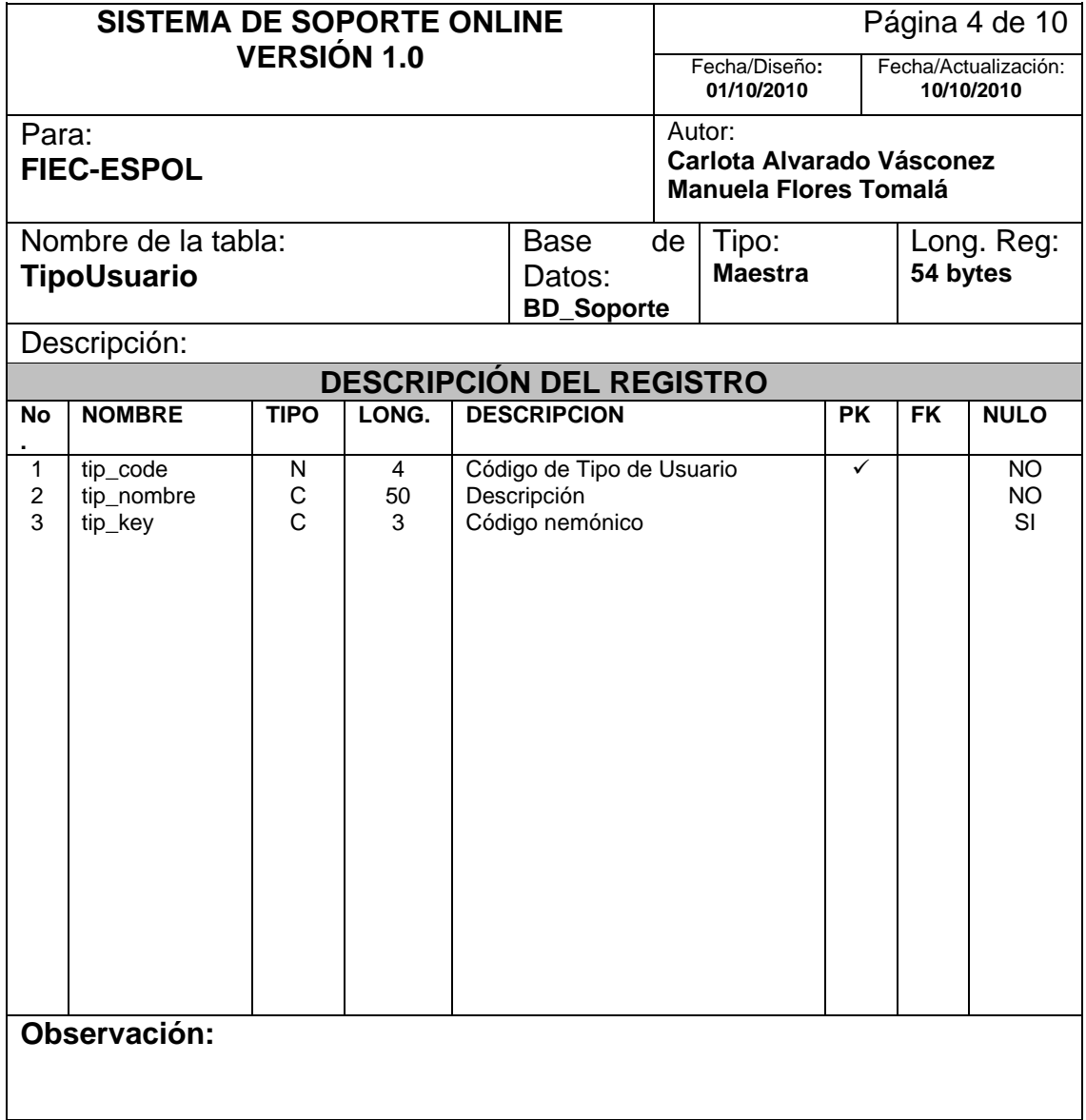

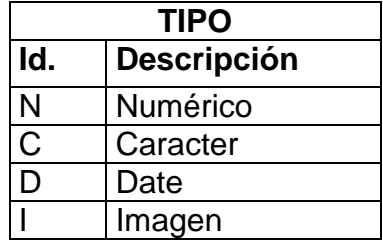

## **Tabla Categoría**

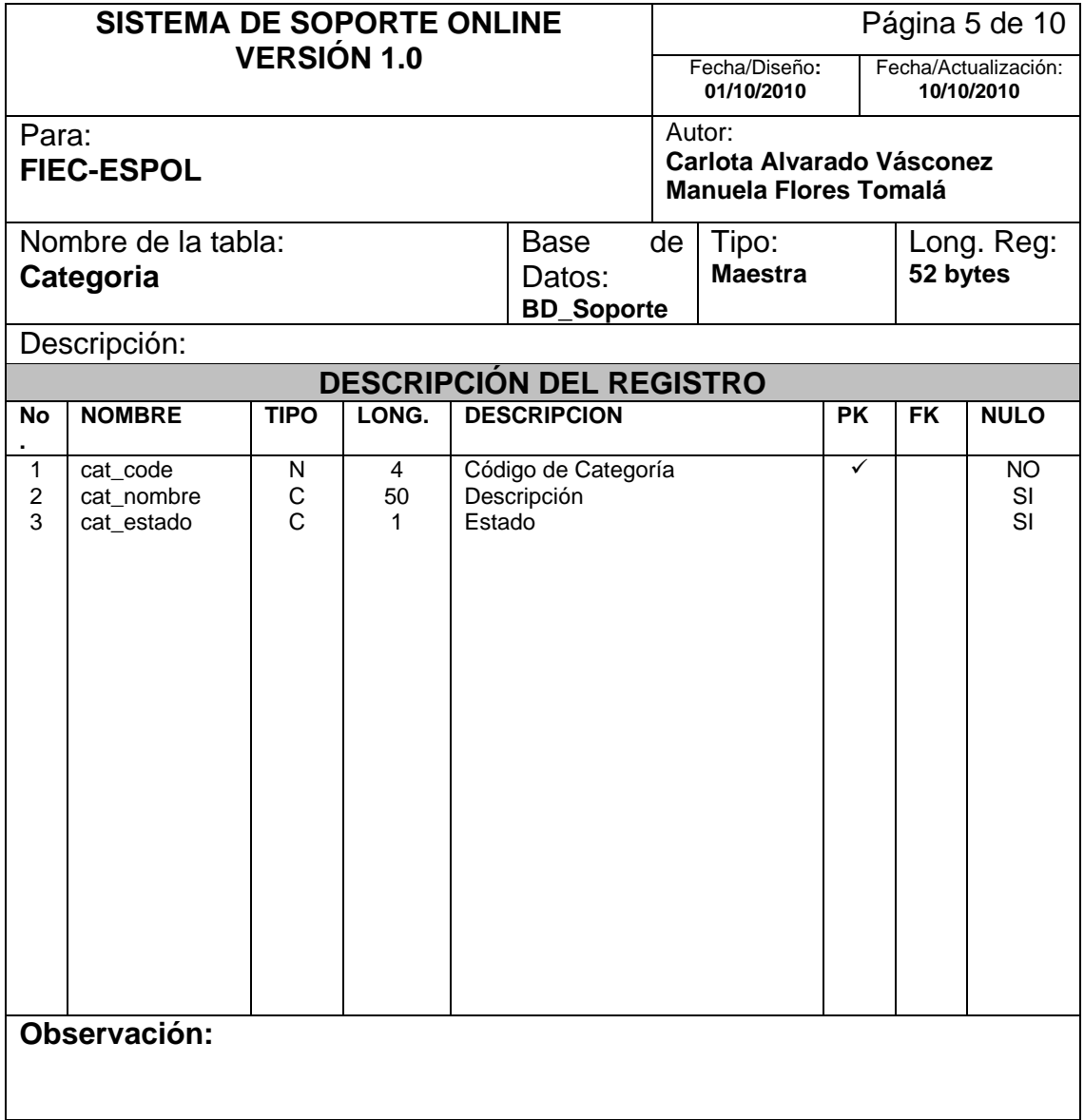

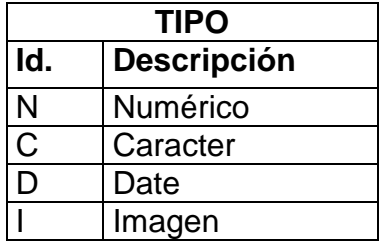

## **Tabla Categoría por Especialista**

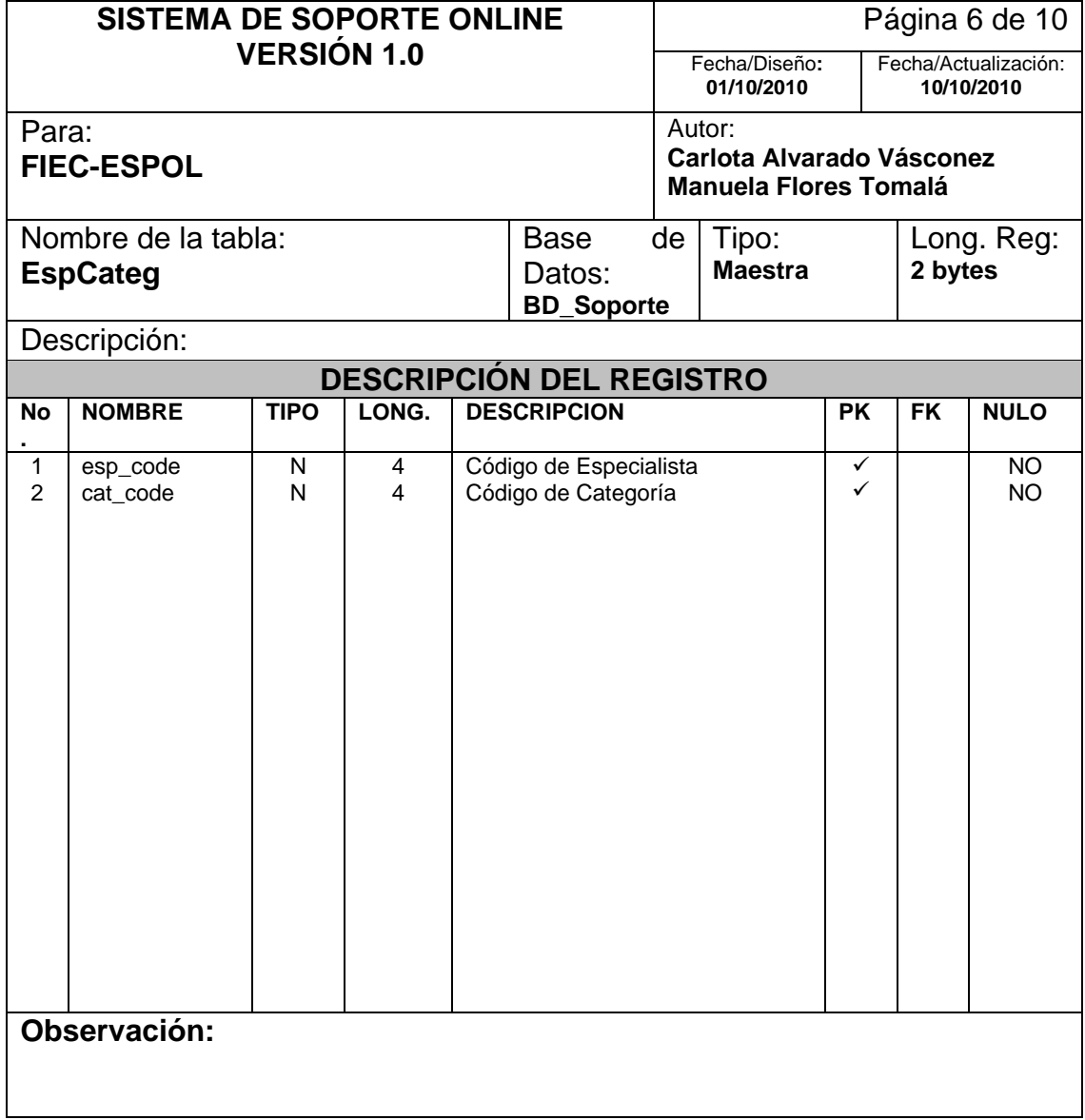

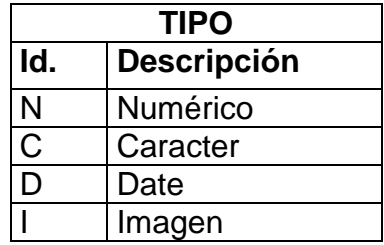
#### **Tabla Prioridad**

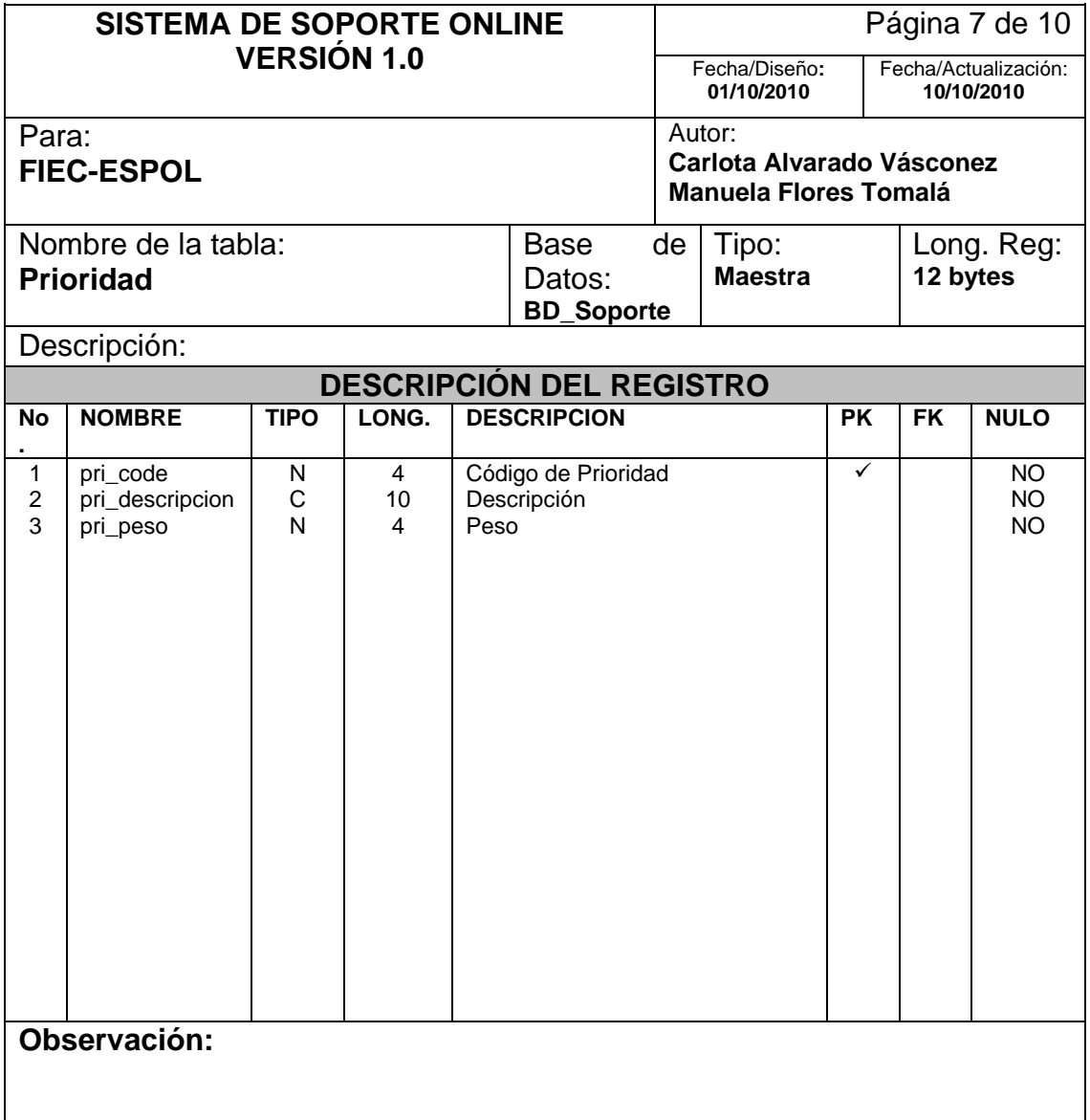

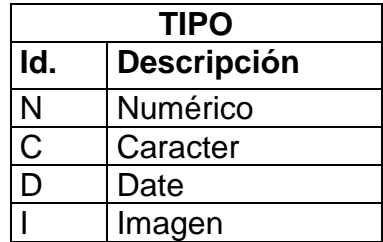

#### **Tabla Solicitud**

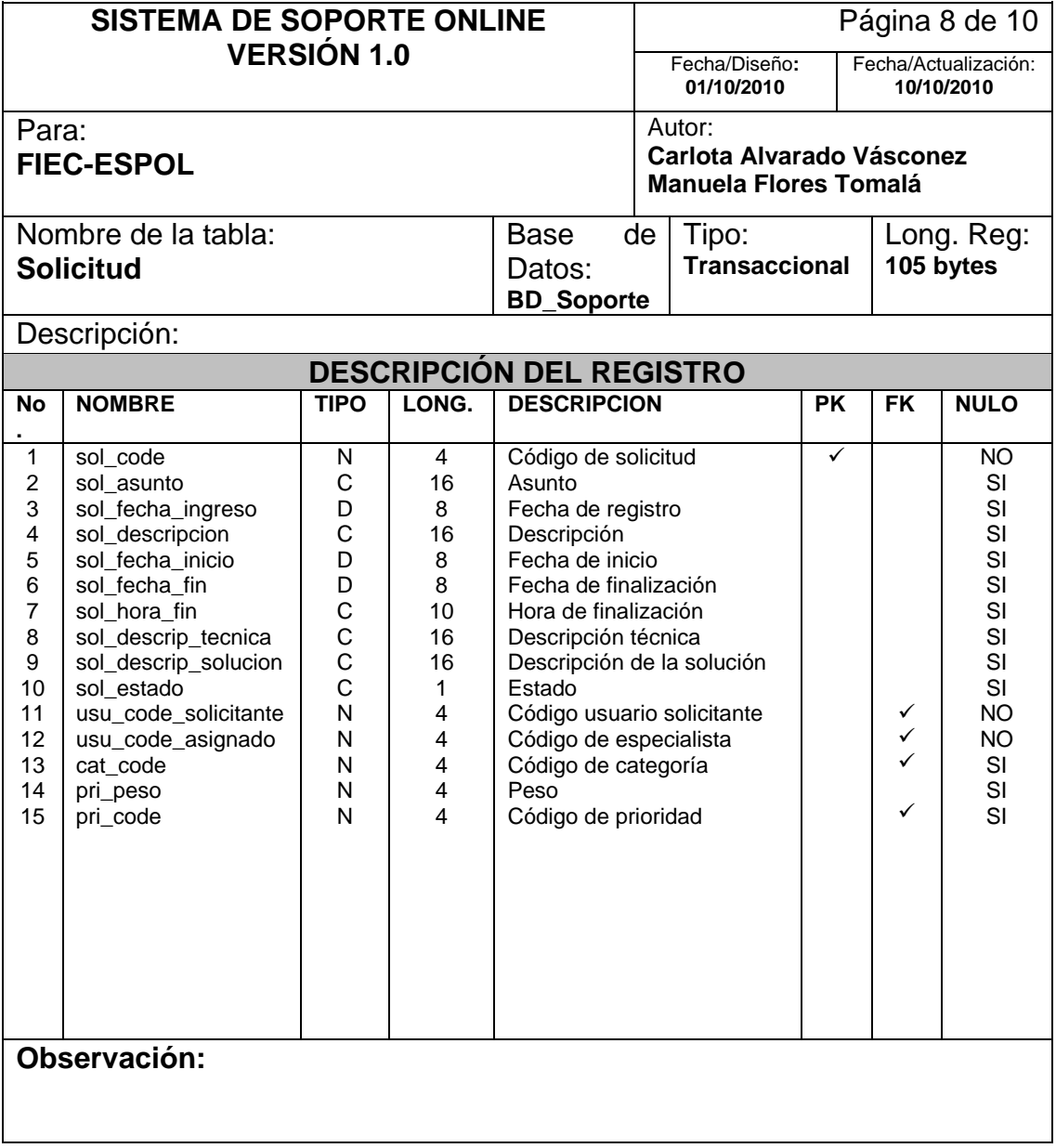

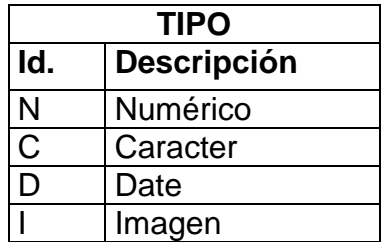

## **Tabla Actividad por Solicitud**

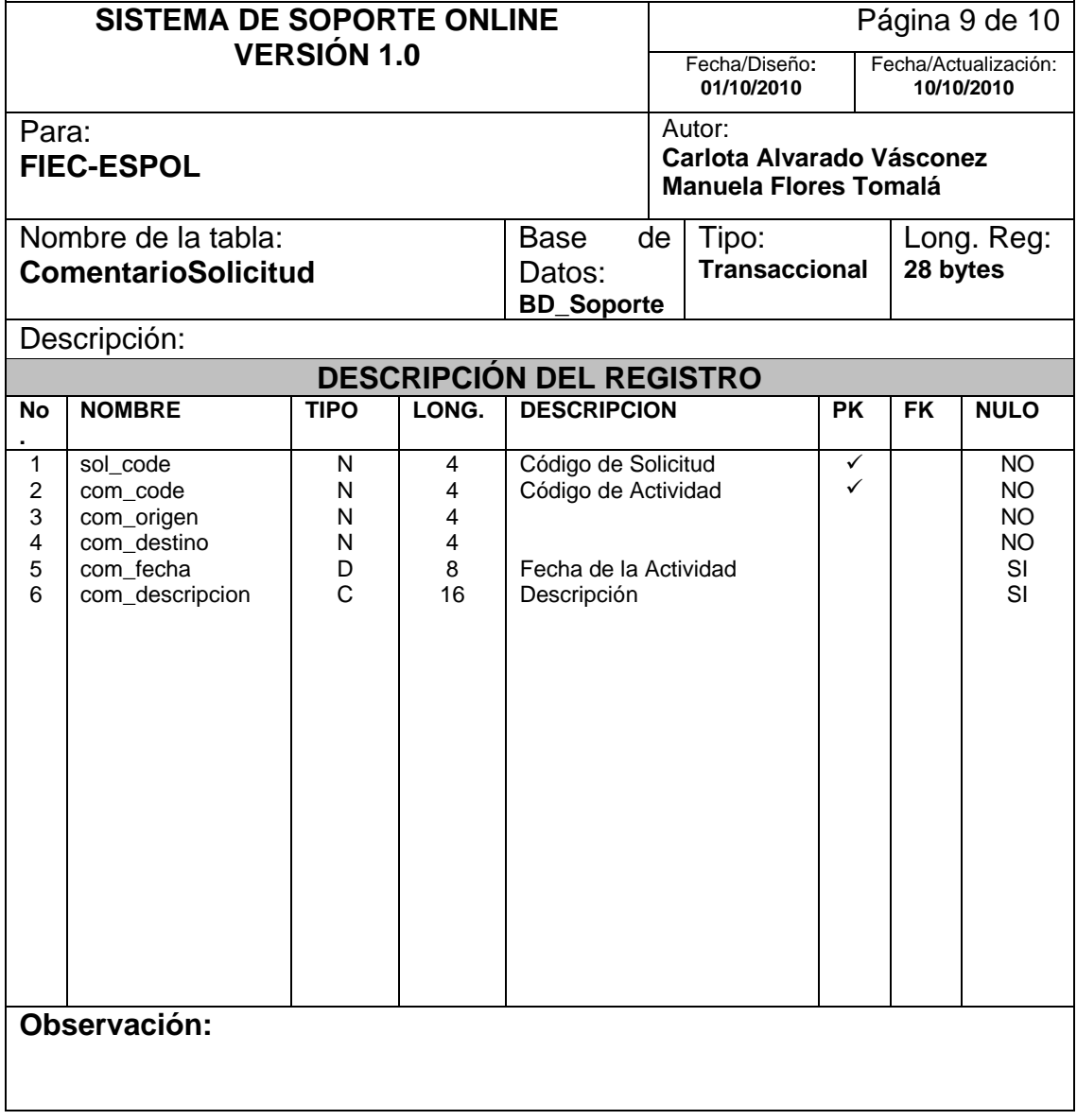

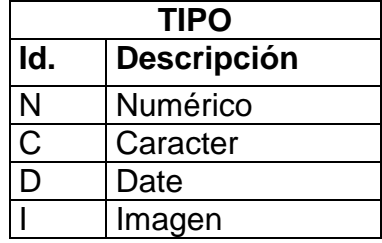

#### **Base de Conocimiento**

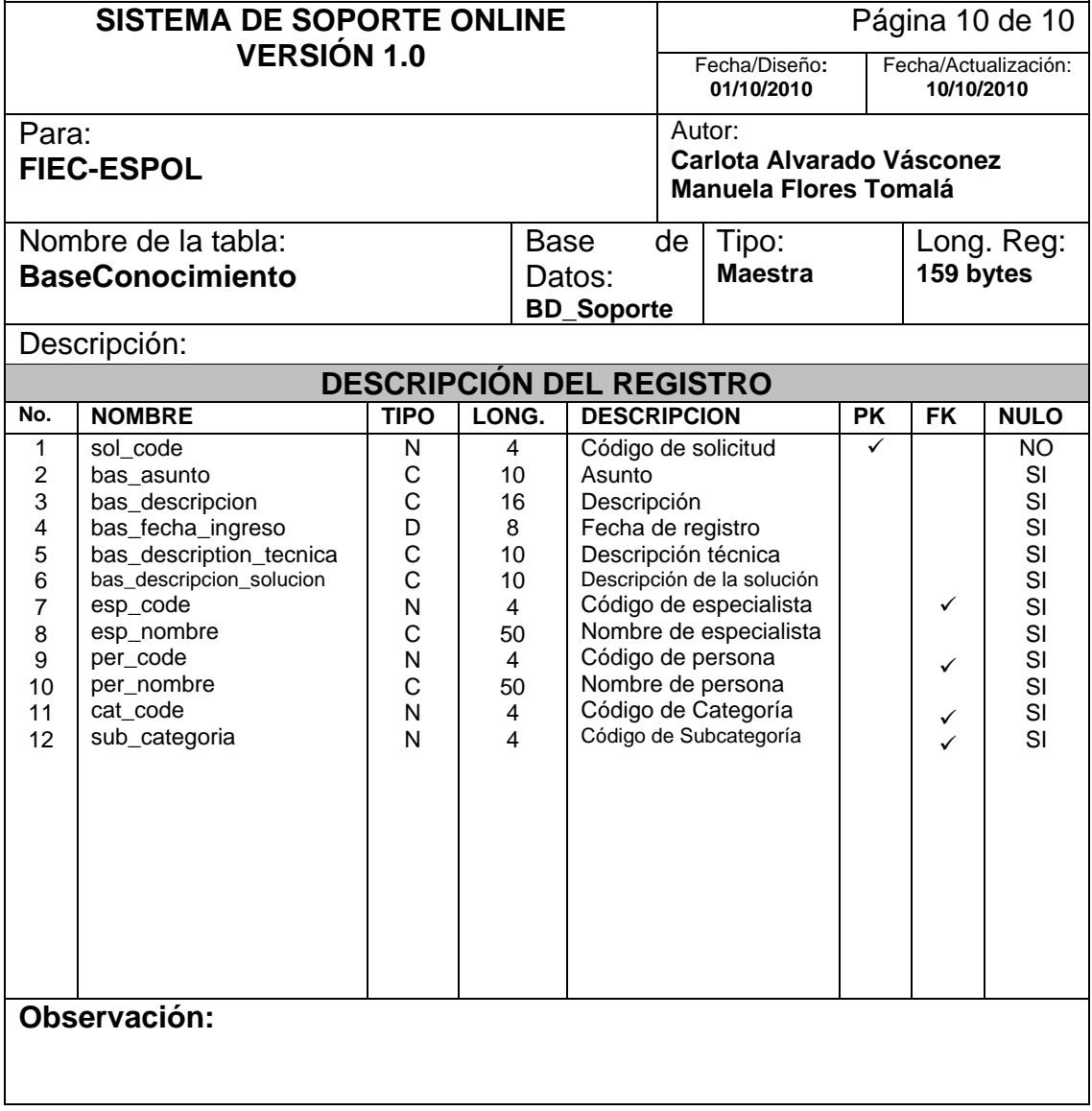

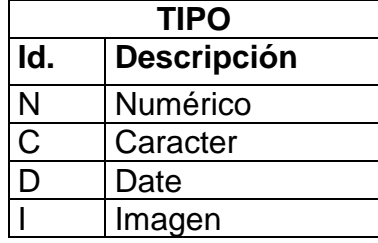

# **DESCRIPCIÓN DE PANTALLAS E INTERFAZ CON EL USUARIO**

Con el propósito de automatizar la administración de solicitudes y de hacerlo amigable para el usuario final, se desarrolló un aplicativo Web como front-end de la solución presentada en capítulos anteriores, llamado "SOPORTE ONLINE".

Este sistema se desarrolló bajo la plataforma (ASP.NET, C#, JQUERY (AJAX), SQL SERVER) y está compuesto por páginas ASP.NET para la navegación un motor de base de datos SQL SERVER para la administración de los requerimientos.

El sistema de Soporte online básicamente gestiona las incidencias de soporte técnico de una red de usuarios.

La aplicación permite la gestión de los siguientes aspectos:

- o GESTION DE ROLES.
- o GESTION DE SOLICITUDES.

#### **5.1.1- Sección Grupos / Listado de usuarios del Sistema**

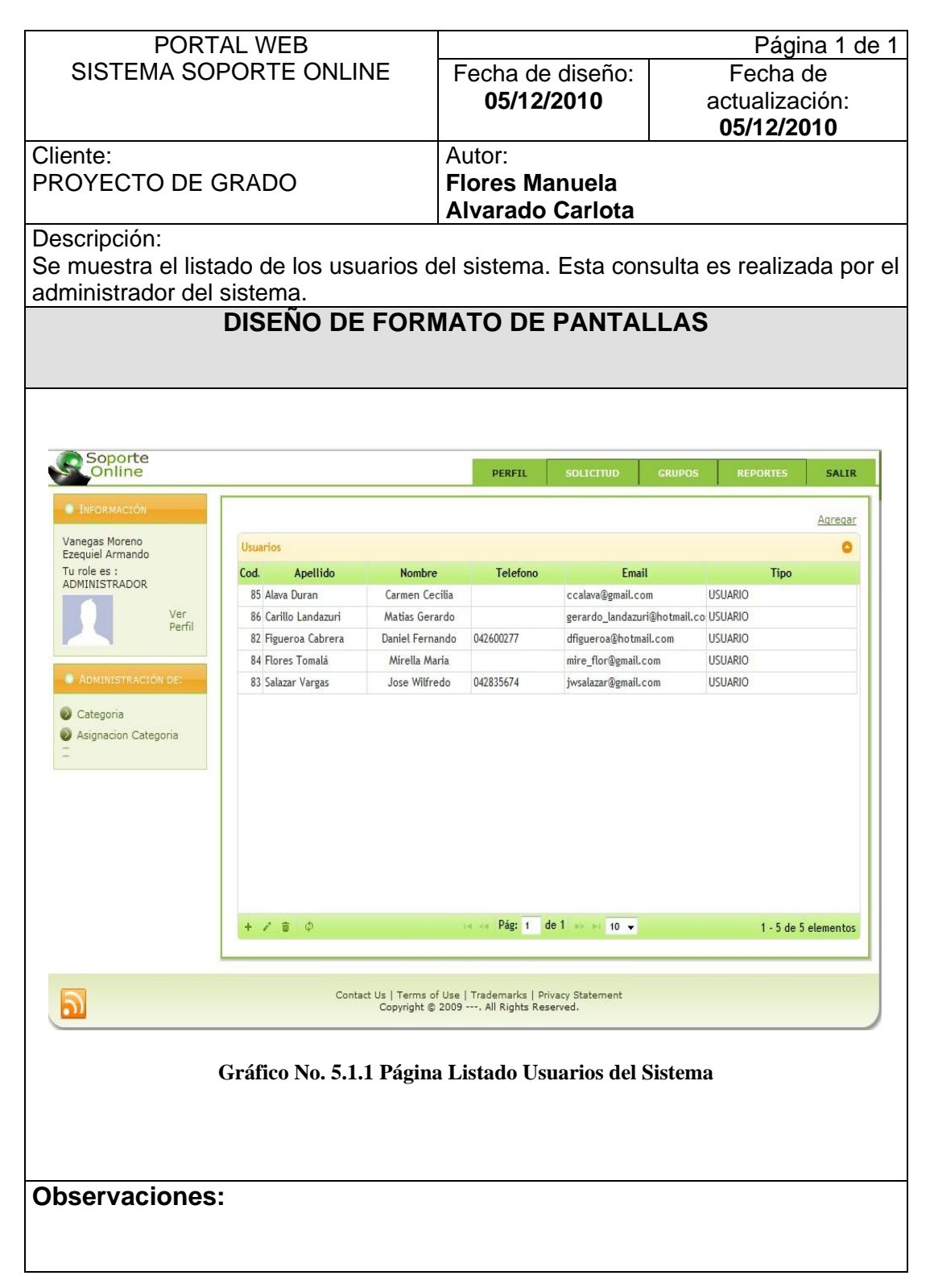

# **5.1.2 Sección Grupos / Ingreso de Usuarios del Sistema**

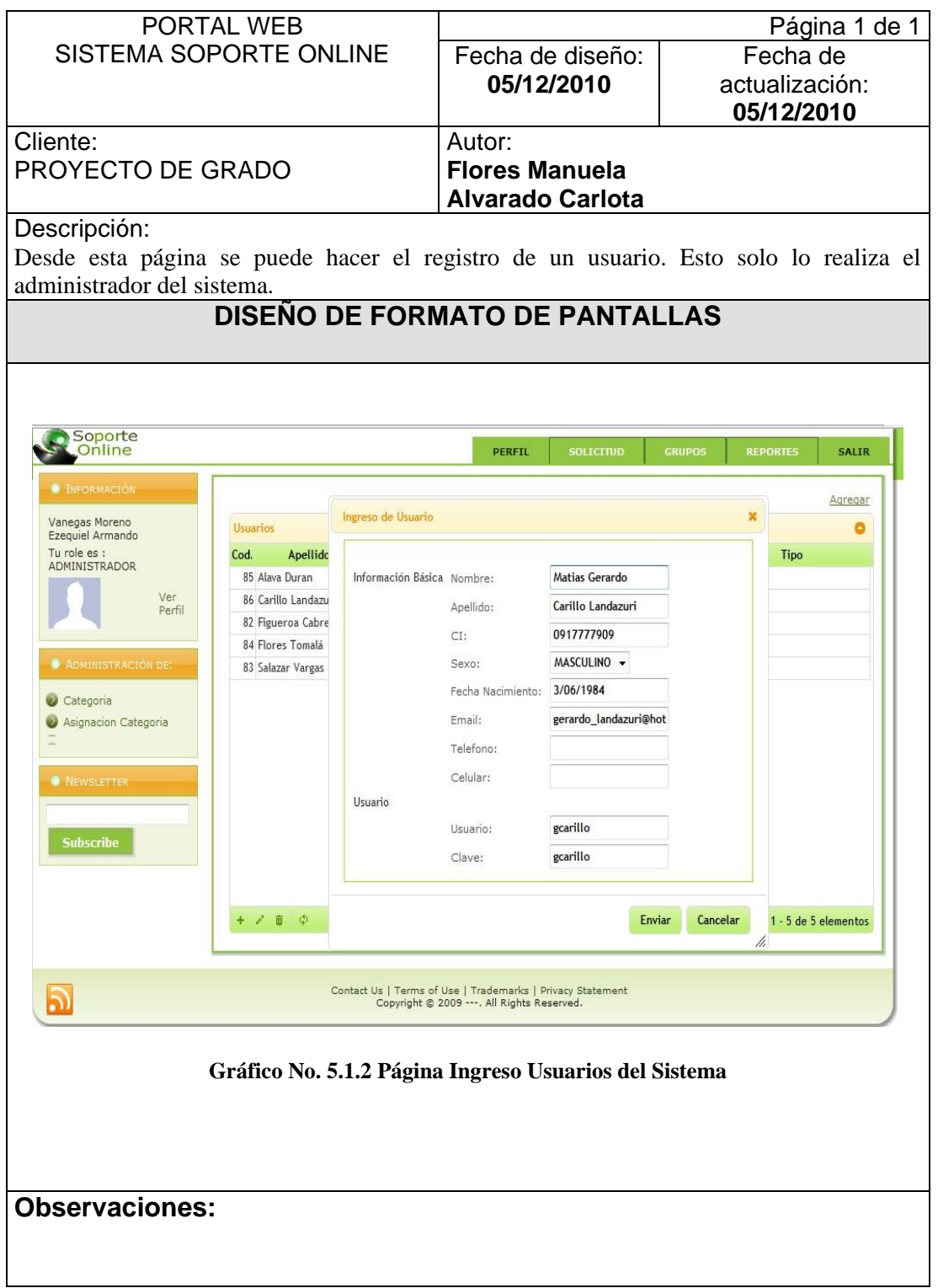

#### **5.1.3. Sección Grupos / Consulta de Datos del Usuario**

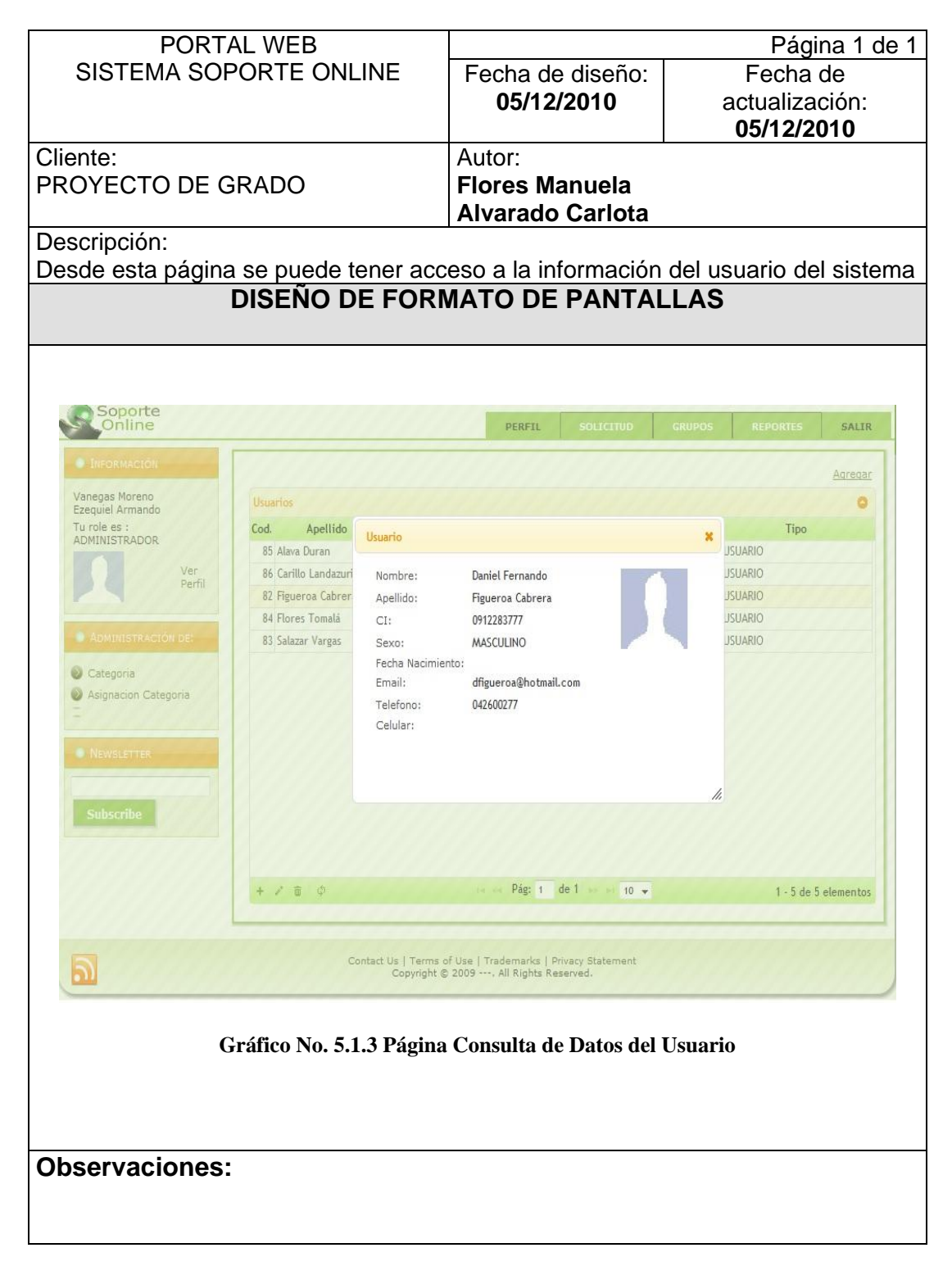

#### **5.1.4 Sección Grupos / Ingreso de Especialistas del Sistema**

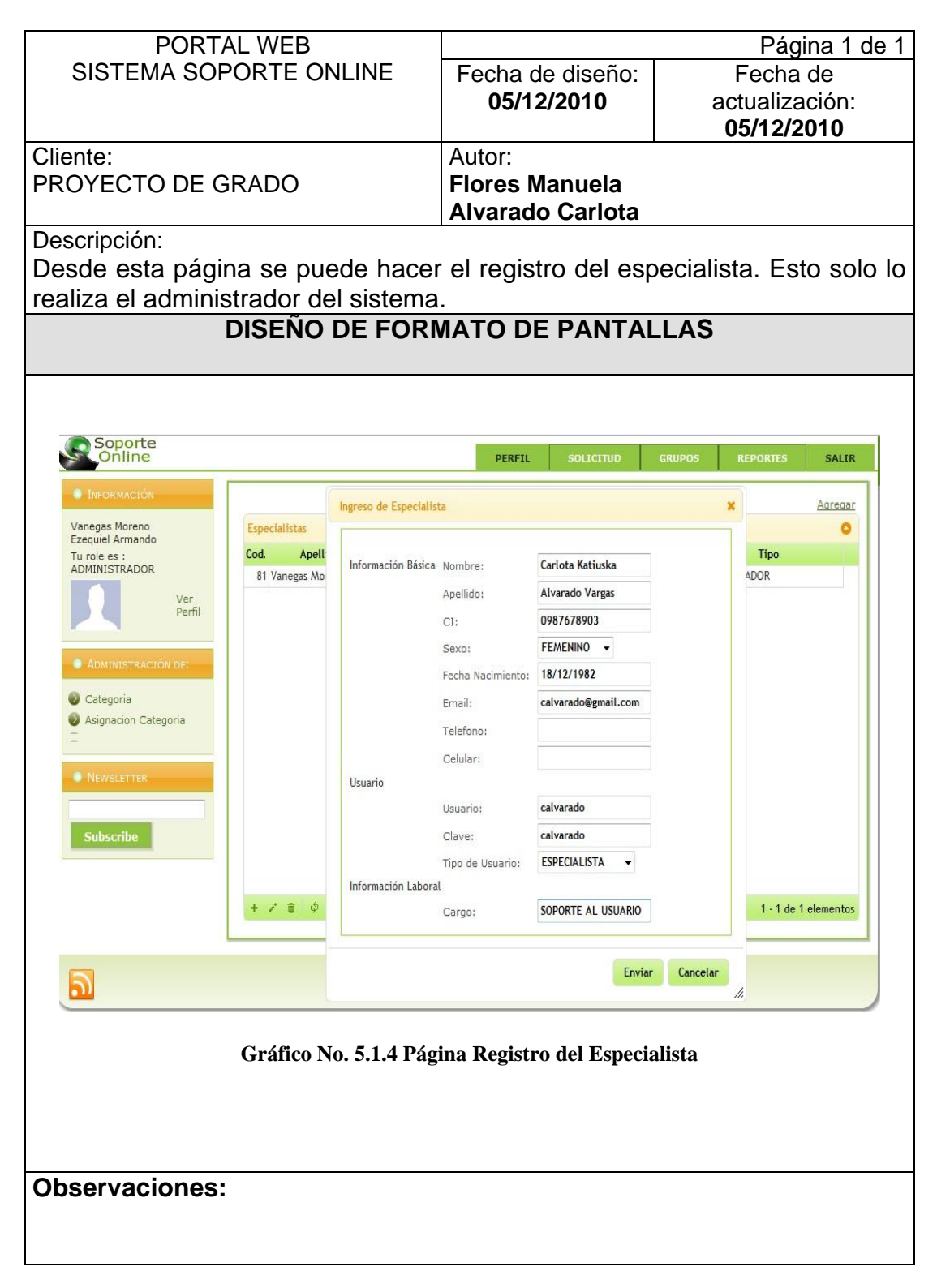

### **5.1.5 Sección Grupos / Listado de Especialistas del Sistema.**

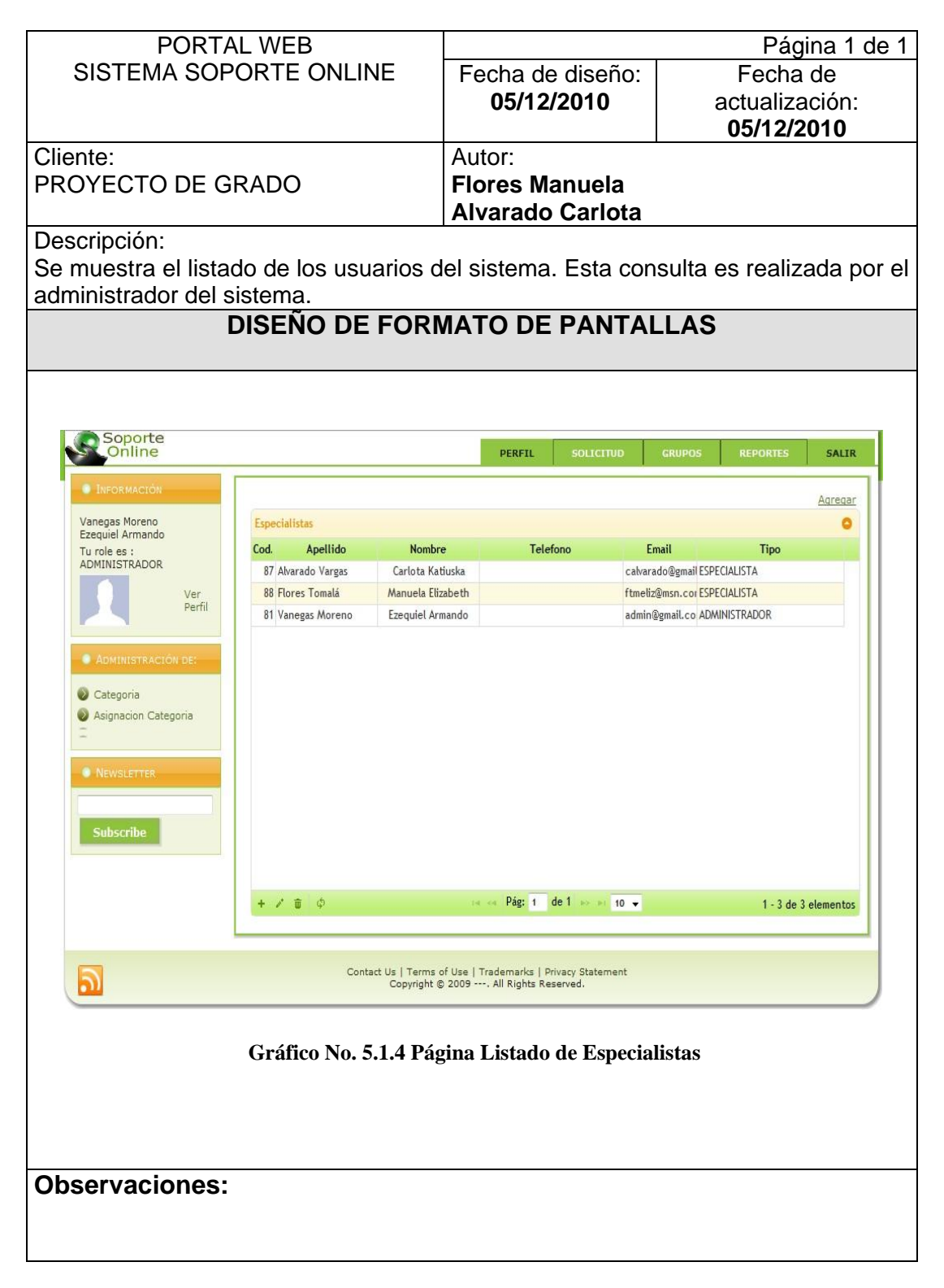

### **5.2. Perfil /Ver Perfil.**

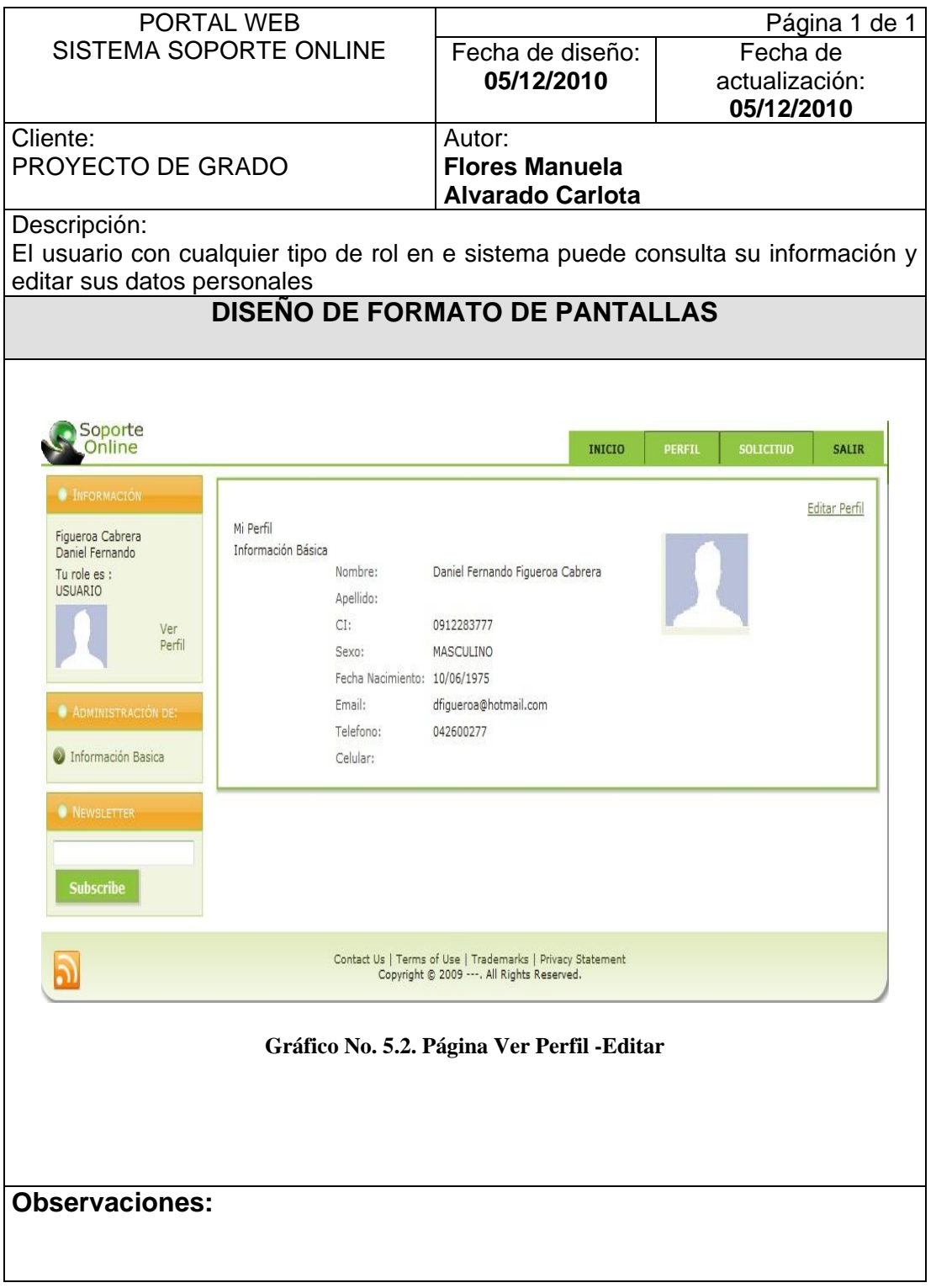

#### **5.3.1 Solicitud / Ingreso.**

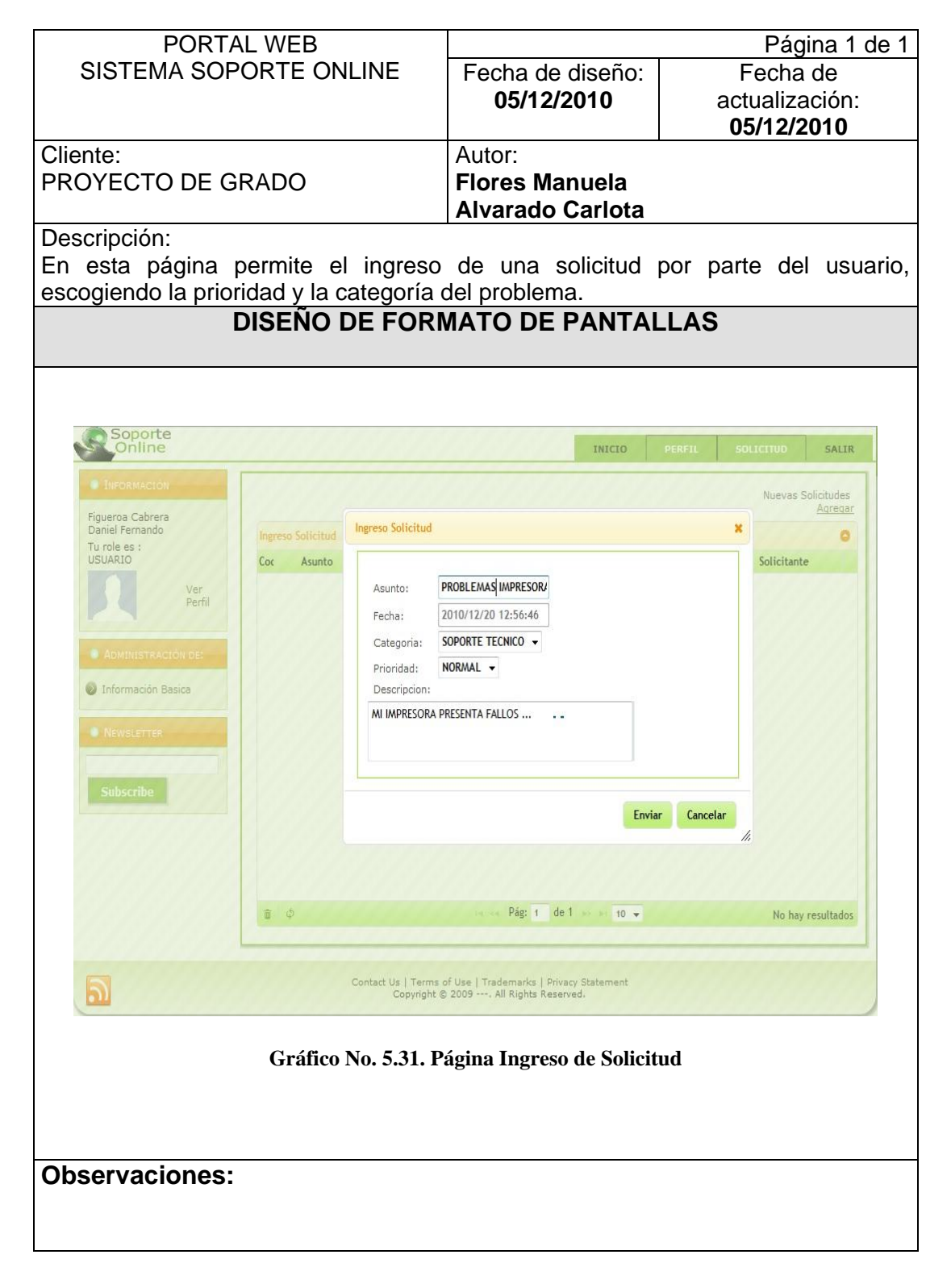

#### **5.3.2 Solicitud / Consulta Solicitudes nuevas.**

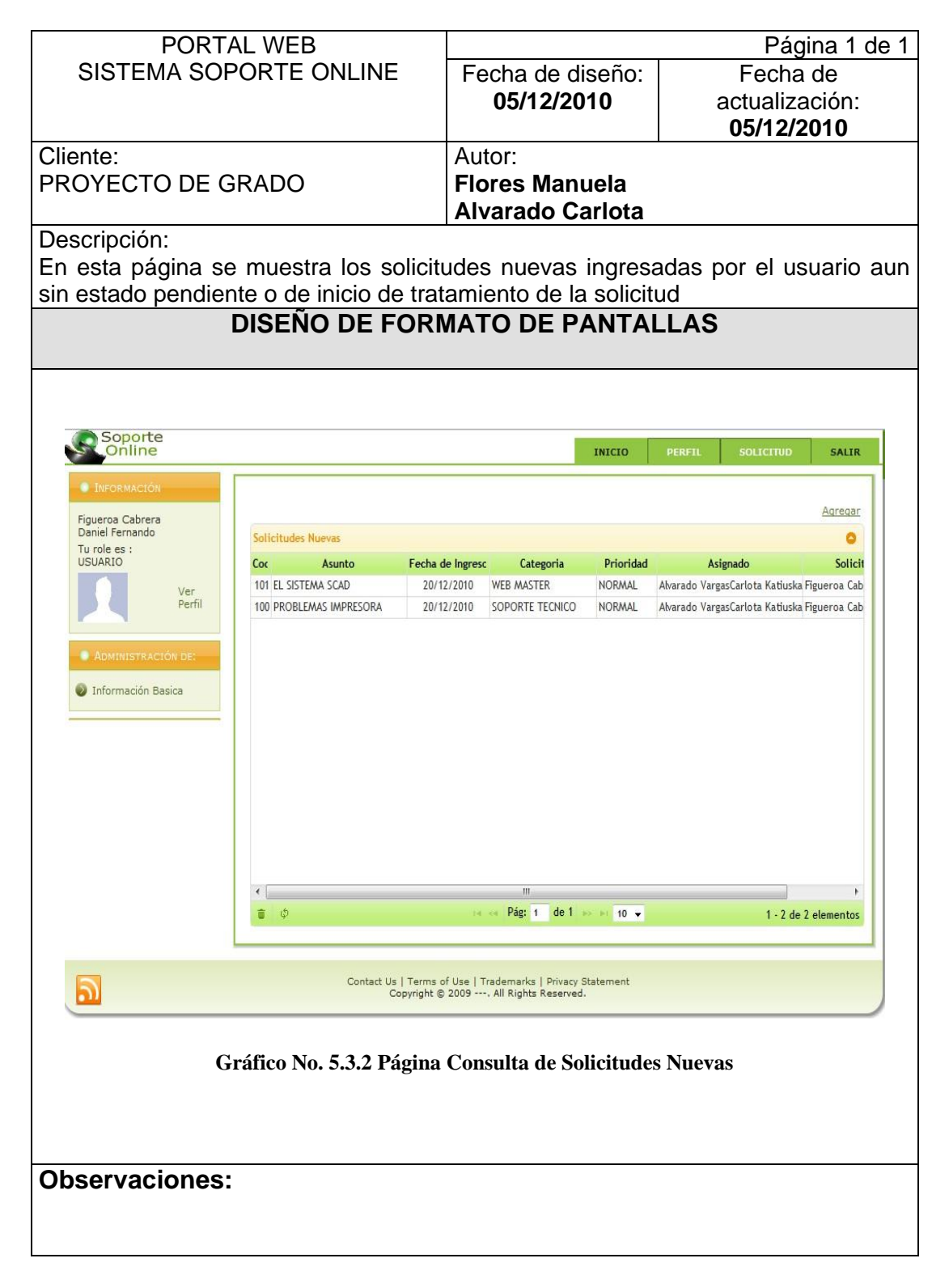

#### **5.3.3 Solicitud / Comentar solicitud.**

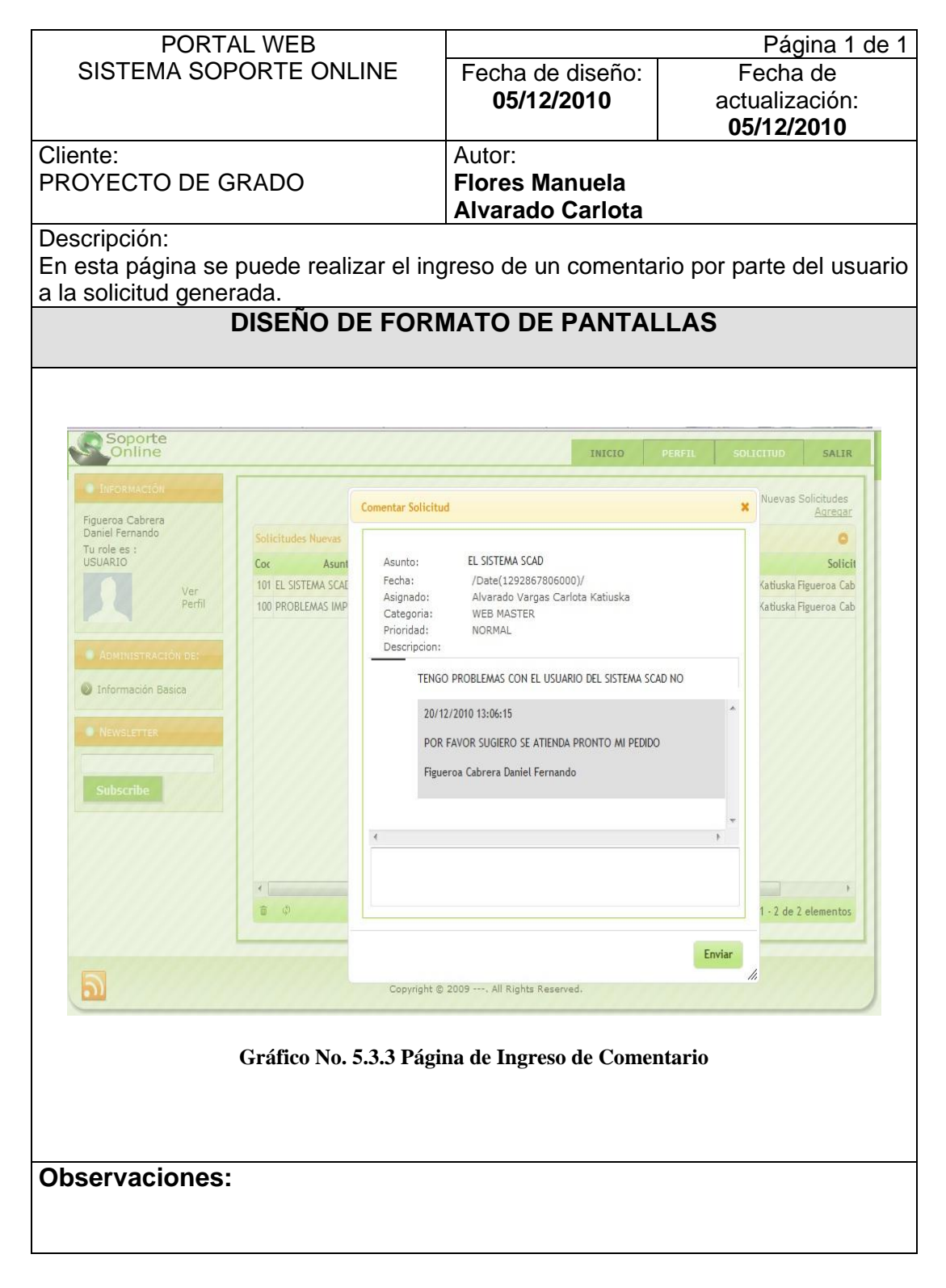

#### **5.3.4 Solicitud / Consulta data de Solicitud.**

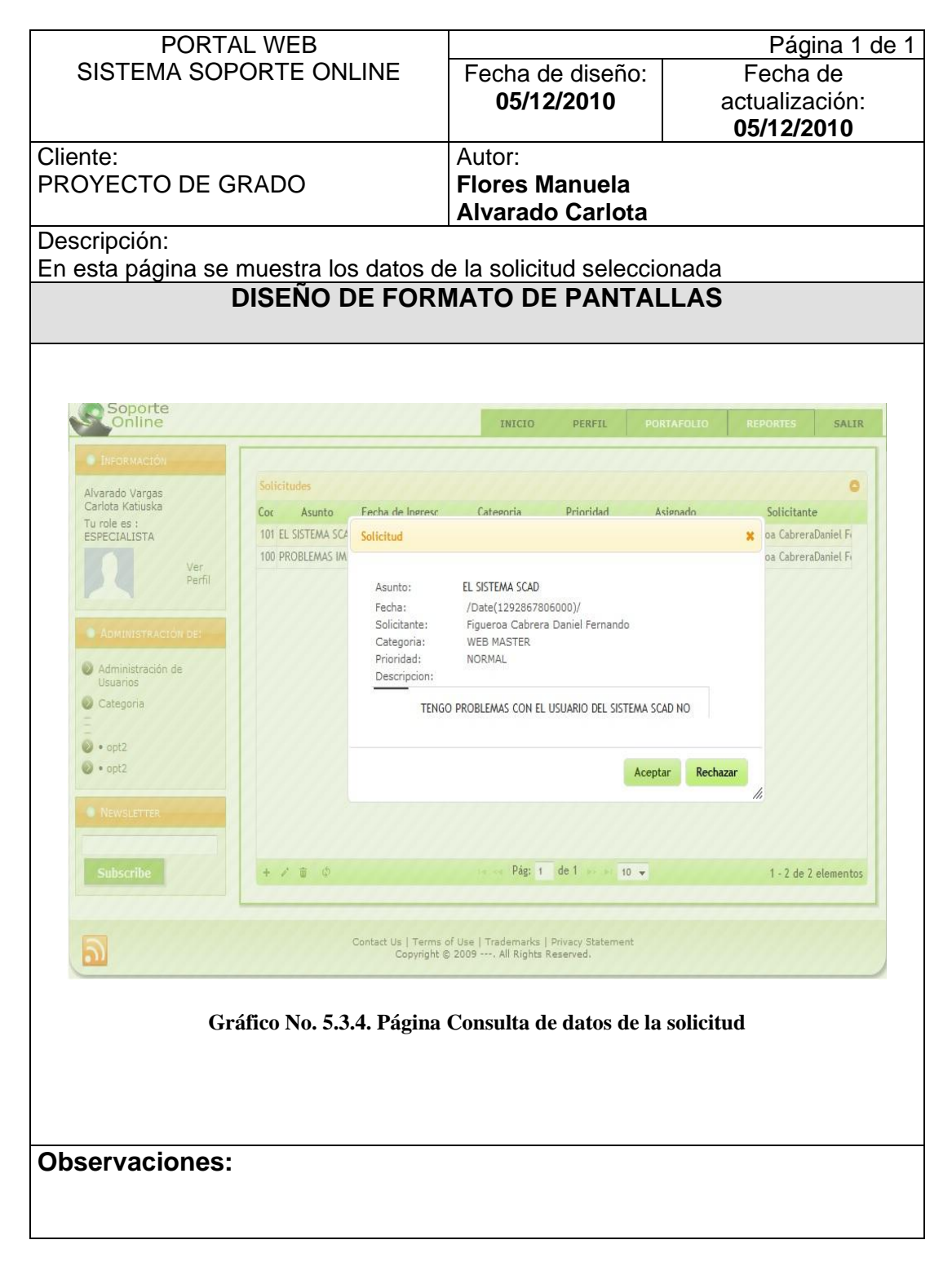

### **5.3.5 Solicitud /Cerrar Solicitud.**

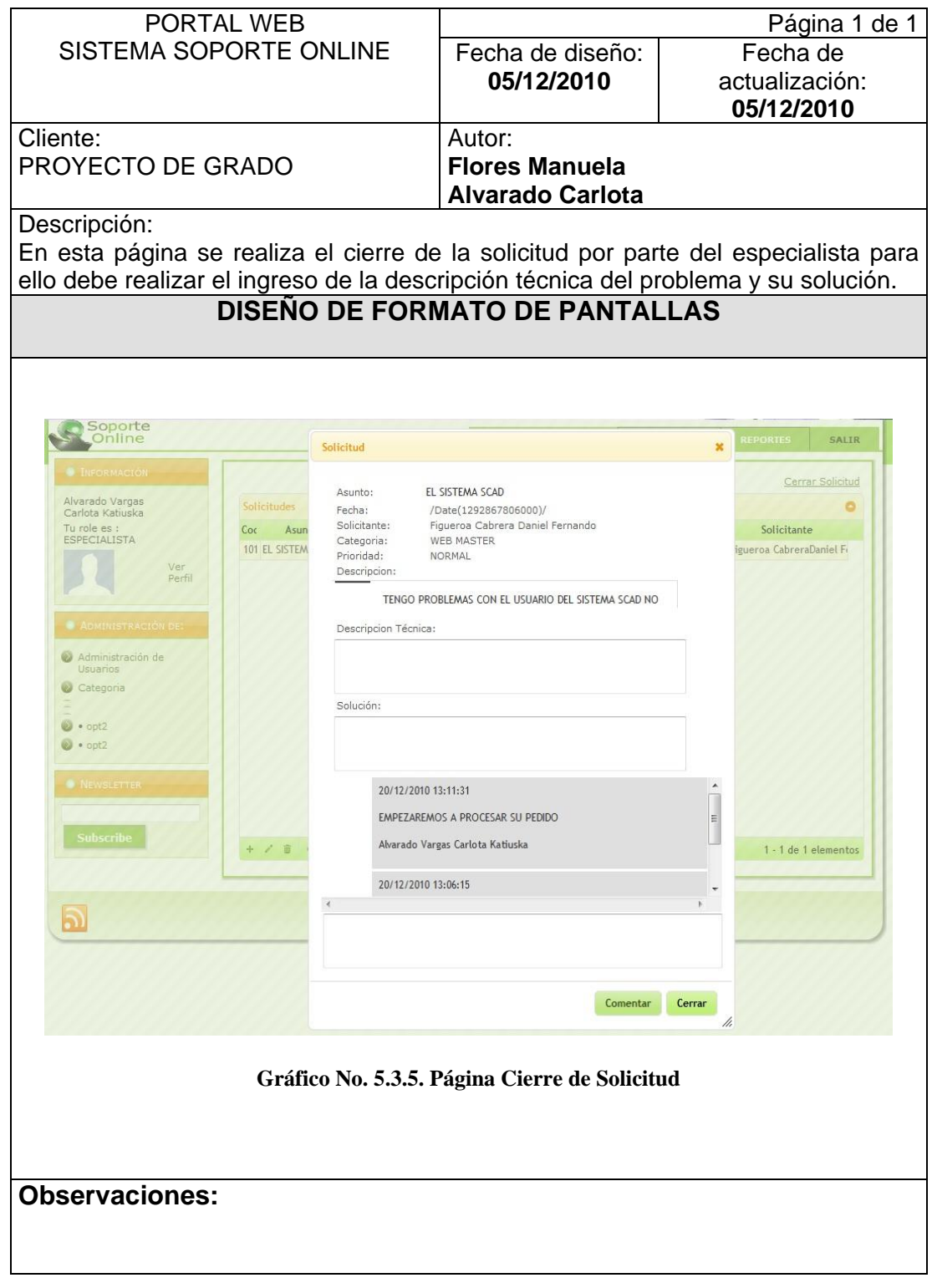

### **5.3.6 Solicitud / Confirmar cierre.**

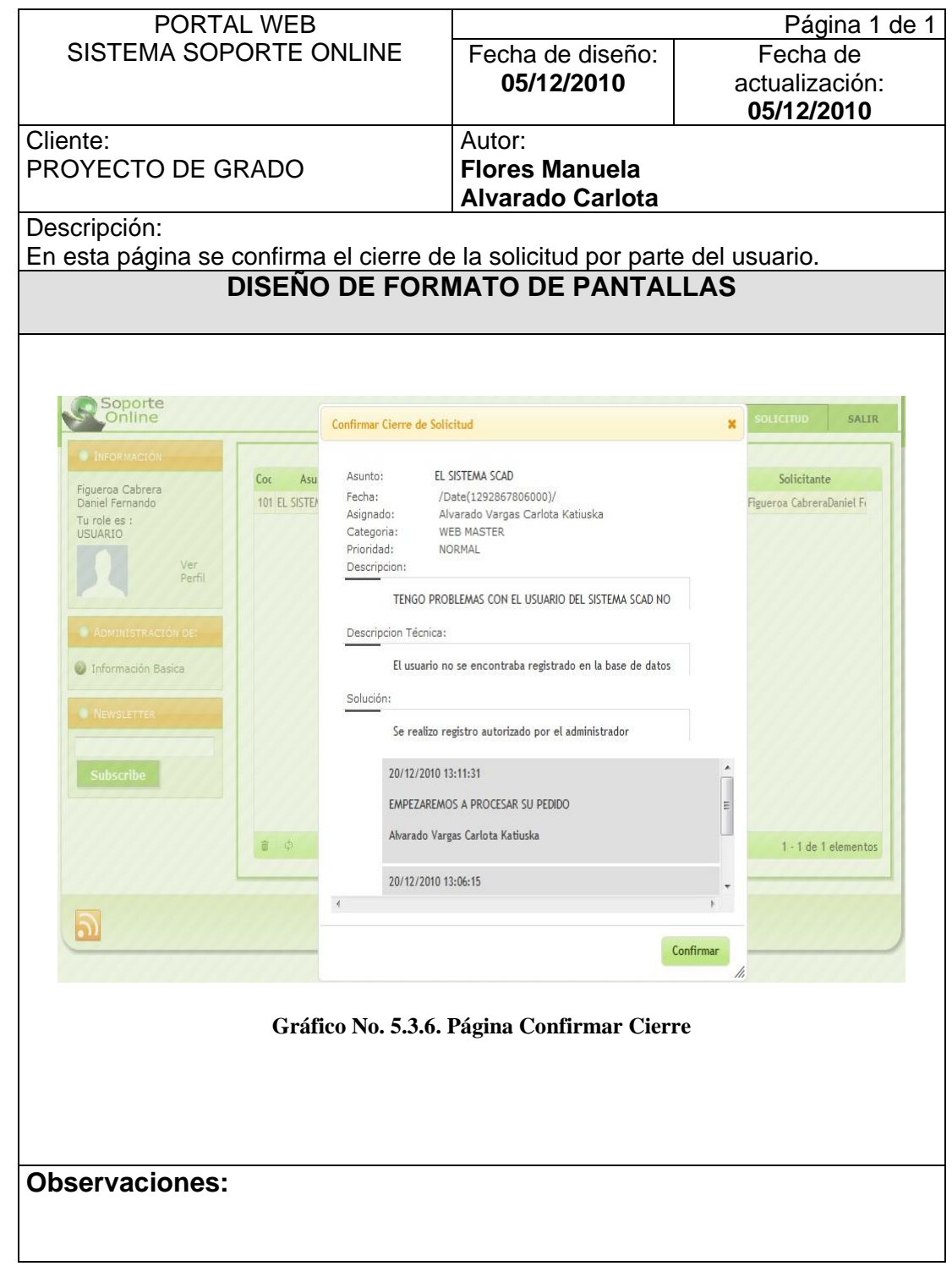

#### **5.3.7 Solicitud /Solicitud cerrada.**

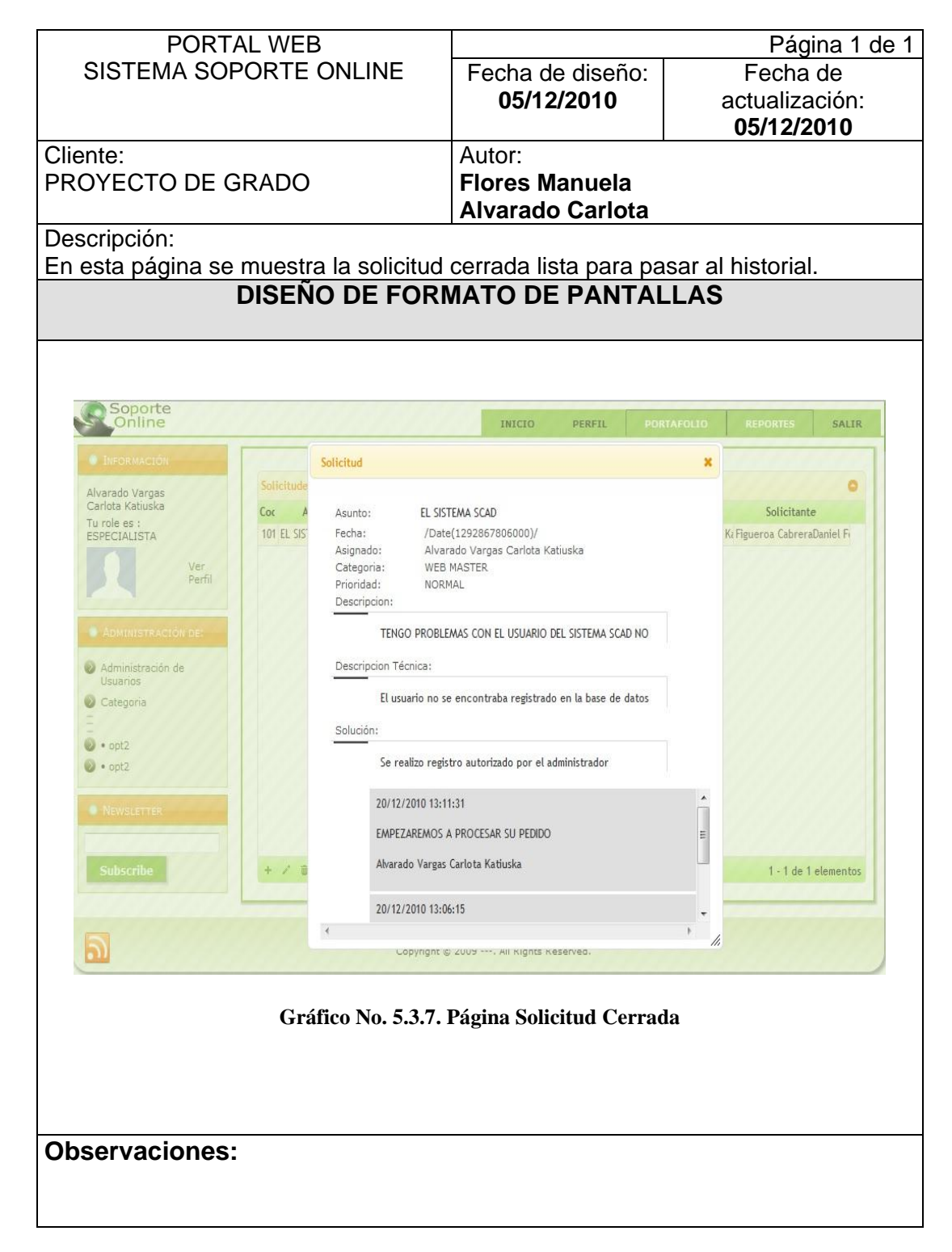

#### **5.3.8 Solicitud / Reasignación de Solicitud.**

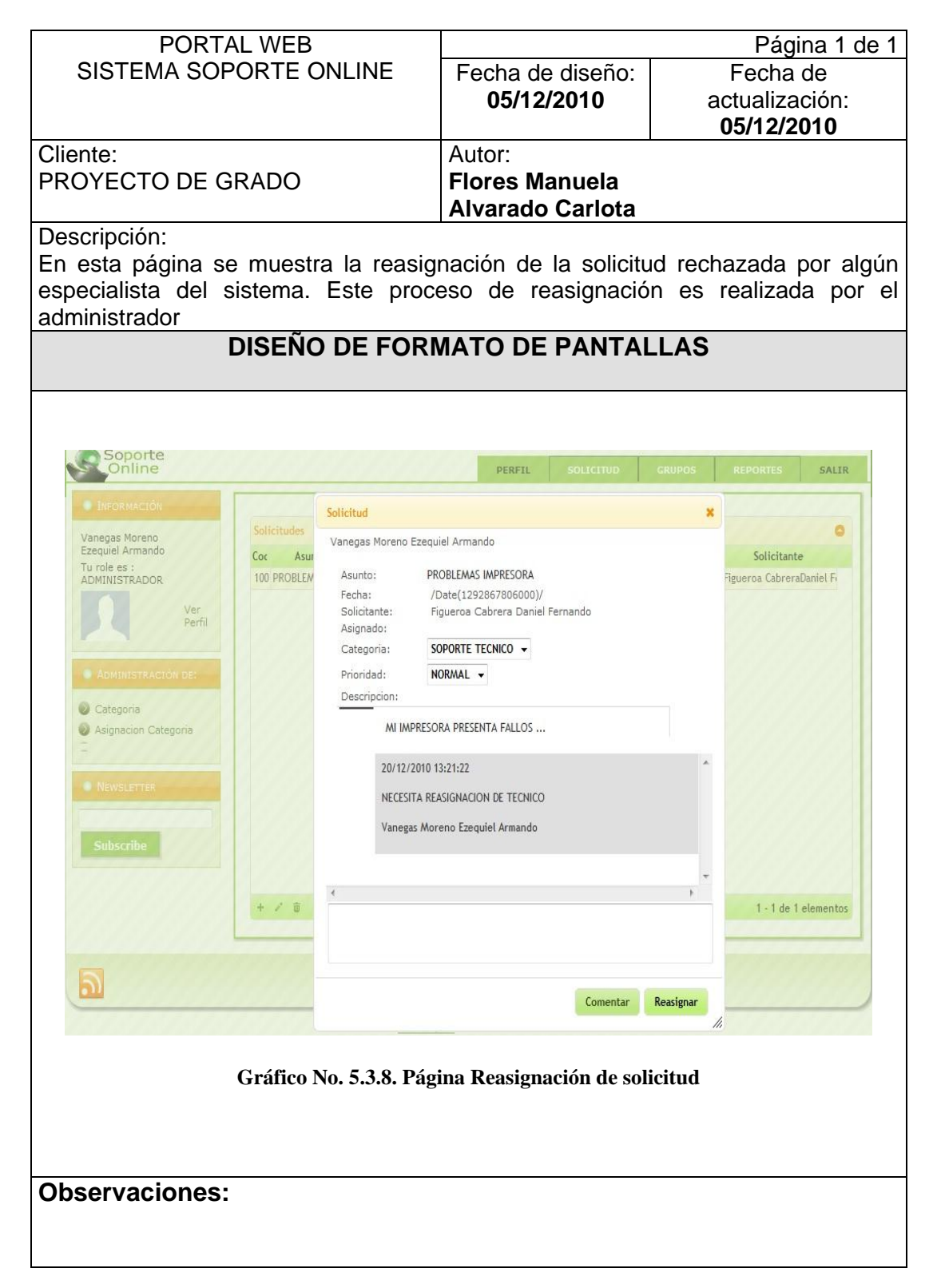

### **5.3.9 Solicitud / Historial de Solicitudes.**

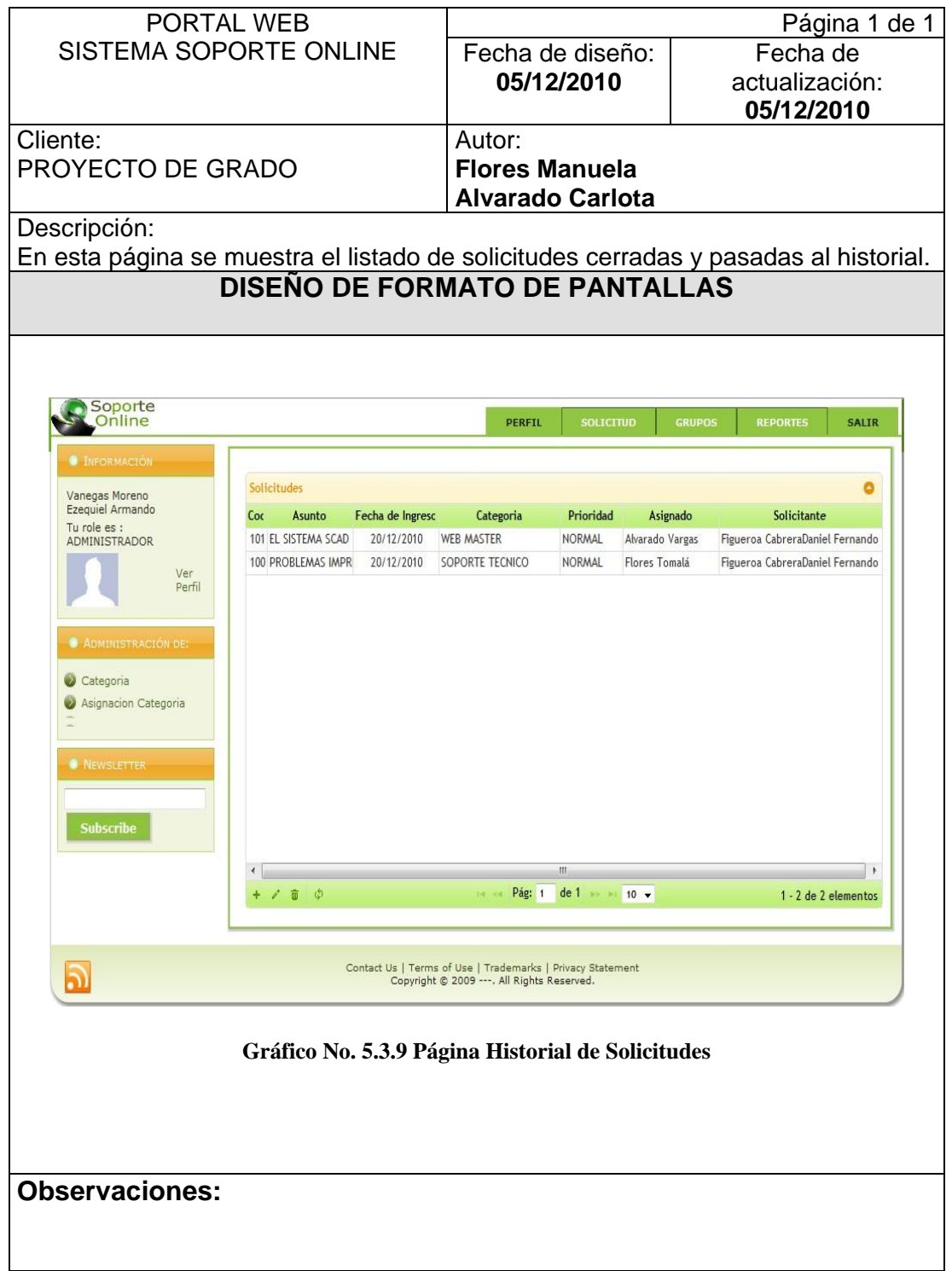

# **REFERENCIAS BIBLIOGRÁFICAS**

- [1] Crystal Reports, "Alta Productividad en creación de reportes e integración de datos". [http://www.crystalsolutions.com.ar/productos/crystalreports.html.](http://www.crystalsolutions.com.ar/productos/crystalreports.html) [En línea][Fecha visita: 20 de Septiembre de 2010]
- [2] ASP.NET, "Arquitectura básica de la Plataforma .net". http://www.desarrolloweb.com/articulos/1328.php [En línea][Fecha visita: 20 de Septiembre de 2010]
- [3] The Jquery Project JQuery Framework de JavaScript. http://jquery.com
	- [En línea][Fecha visita: 5 de Octubre de 2010]
- [4] Wikipedia, Web 2.0.

[http://en.wikipedia.org/wiki/Web\\_2](http://en.wikipedia.org/wiki/Web_2)

[En línea][Fecha visita: 10 de Octubre de 2010]

[5] Marcio arrios, Ajax el futuro?

<http://www.marciobarrios.com/ajax>

[En línea][Fecha visita: 15 de Octubre de 2010]

- [6] Slide Share, Arquitectura de 3 capas. <http://www.slideshare.net/Decimo/arquitectura-3-capas> [En línea][Fecha visita: 25 de Octubre de 2010]
- [7] Microsoft, Soluciones SQL Server 2008. [http://www.microsoft.com/latam/sql/2008/default.mspx,](http://www.microsoft.com/latam/sql/2008/default.mspx) [En línea][Fecha visita: 10 de Noviembre de 2010]
- [8] [TechNet,](http://technet.microsoft.com/es-es/evalcenter/default) Evalúe Microsoft SQL Server 2008 hoy mismo. http://technet.microsoft.com/es-es/evalcenter/bb851664.aspx [En línea][Fecha visita: 11 de Noviembre de 2010]
- [9] Microsoft, Las 30 características principales de SQL Server 2005. http://www.microsoft.com/spain/sql/productinfo/features/top30features.mspx [En línea][Fecha visita: 11 de Noviembre de 2010]

[10]Clikear, Lenguaje C#.

http://www.clikear.com/manuales/csharp/c10.aspx

[En línea][Fecha visita: 11 de Noviembre de 2010]